**Grupo de pesquisa:**

# **CFD, propulsão e aerodinâmica de foguetes**

**(CFD/UFPR) – junho/2002**

15 Fev 2014

#### Laboratórios (136 m<sup>2</sup>):

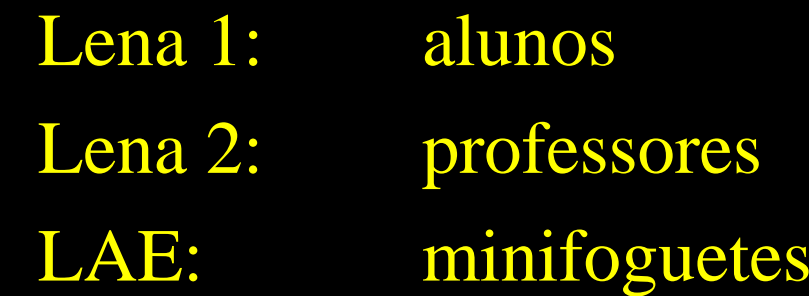

Localização: salas 7-16, 7-30 e 7-31 do DEMEC

Equipamentos principais: 23 computadores (192 GB, Xeon, 12 núcleos) 5 impressoras laser sensores F, T, p, h, V,  $\alpha$ , GPS, filmadora etc

## **PESQUISADORES atuais (11)**

#### Da UFPR:

Prof. Carlos Henrique Marchi (líder) Prof. Luciano Kiyoshi Araki Prof. Márcio Augusto Villela Pinto

De outras instituições: UEPG = 3 UNICENTRO = 1  $**UNIBRASIL** = 1$ IFPR = 1

# COLABORAÇÕES atuais: 6

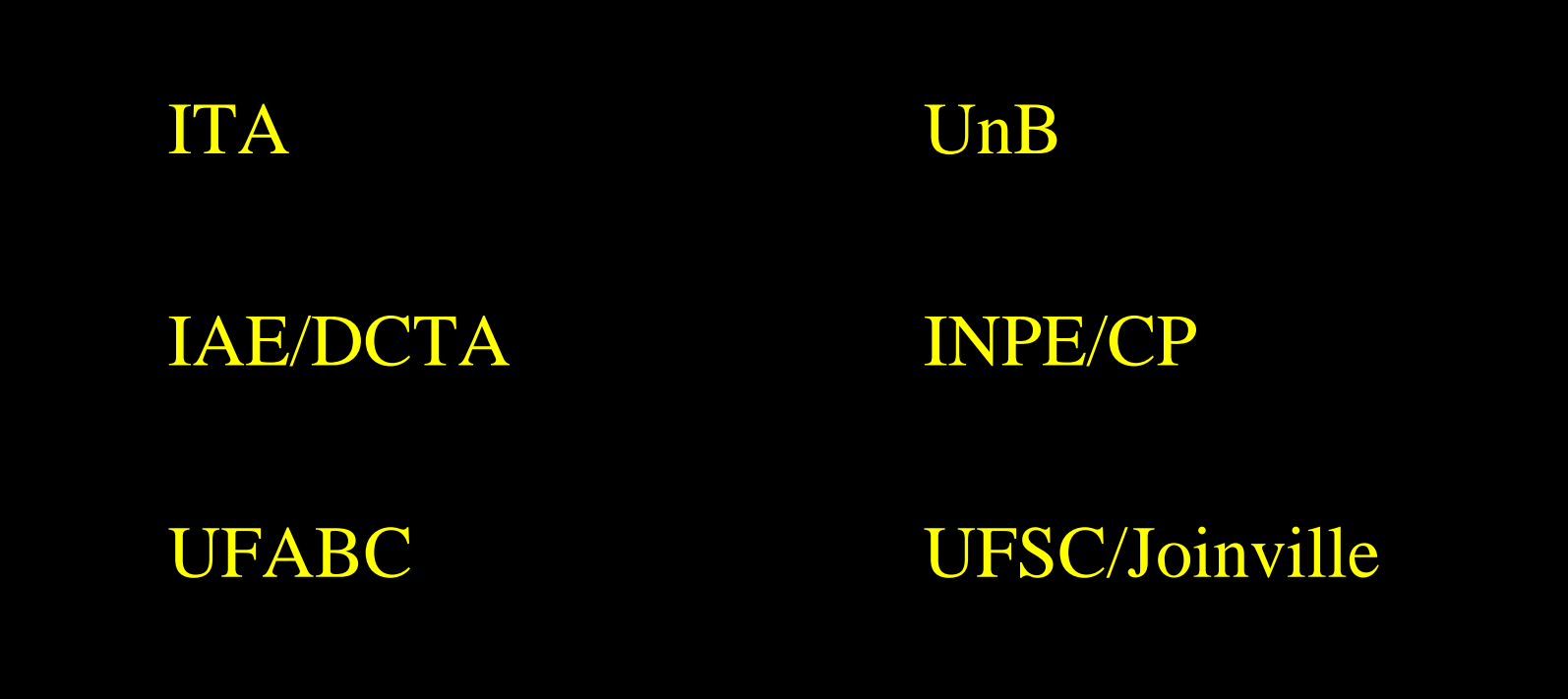

# ORIENTANDOS atuais **na URPR: 24**

 $IC = 3$  $TG = 2$ 

 $\overline{\mathbf{M}}=4$  $D = 8$ 

 $PD=0$ outros  $= 7$ 

# **ORIENTAÇÕES concluídas na UFPR, 2002**  →**: 48**

 $IC = 8$  TG = 16

 $M = 11$  D = 13

 $PD = 0$  outros = 0

## **Métodos usados na engenharia**

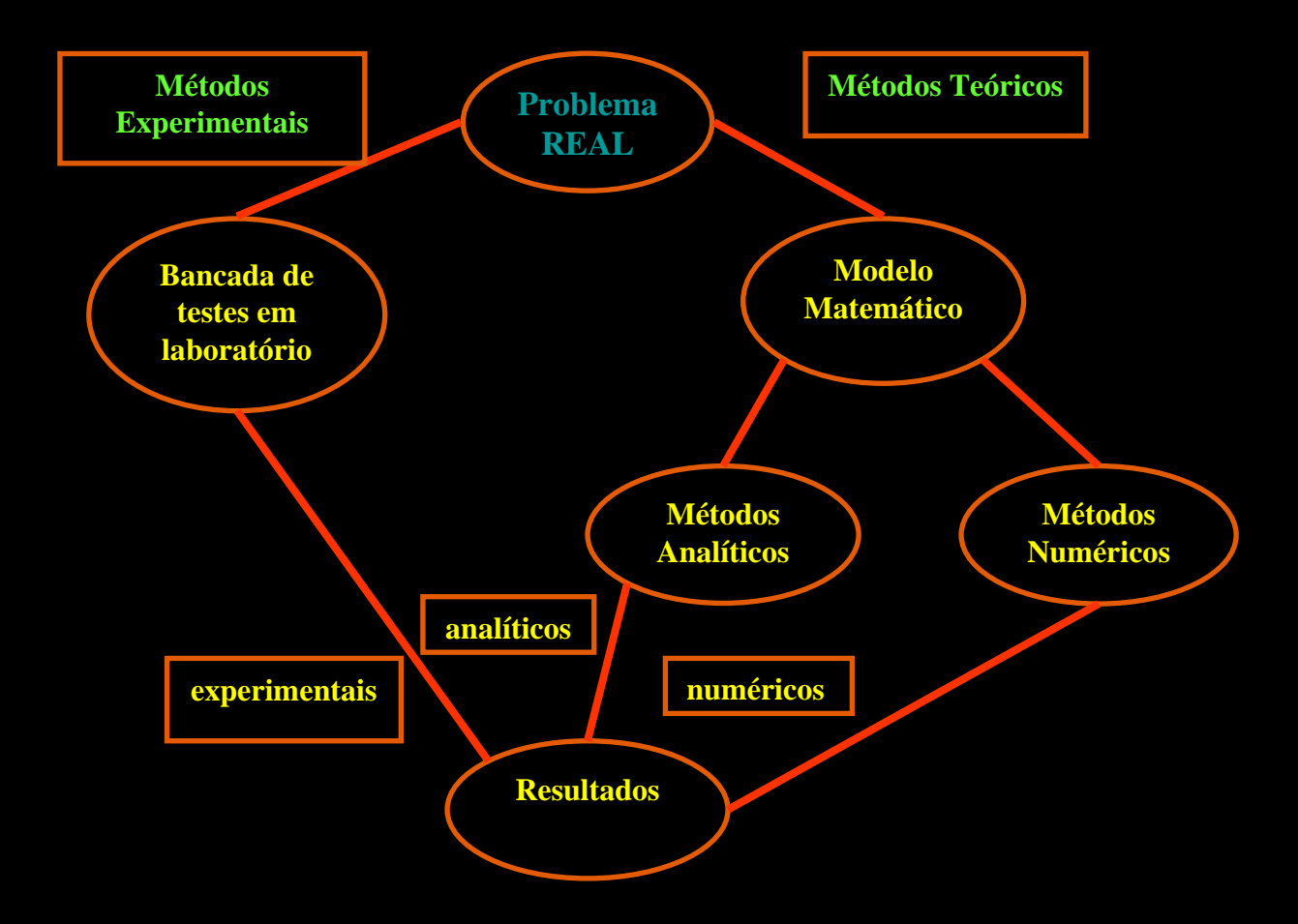

# **Linhas de pesquisa**

- $\bullet$ Propulsão de foguetes
- $\bullet$ Aerodinâmica de foguetes
- $\bullet$ Otimização de métodos numéricos
- $\bullet$ Verificação e validação de soluções numéricas

### Modelos matemáticos

Equações (1D/2D/3D/t): Laplace Poisson Fourier Advecção-difusão Burgers Euler Navier-Stokes Turbulência

## Metodologia

Métodos numéricos: Diferenças finitas Volumes Finitos Ordem das aproximações numéricas: 1, 2, 3 e 4 Tipos de malhas: Uniformes e não-uniformes Quadradas e triangulares Estruturadas e não-estruturadas Não-ortogonais *Solvers*: GS, TDMA, ADI e MSI com *multigrid* Linguagem de programação: Fortran 90

## Ar sobre cone (L/D = 3): campo p

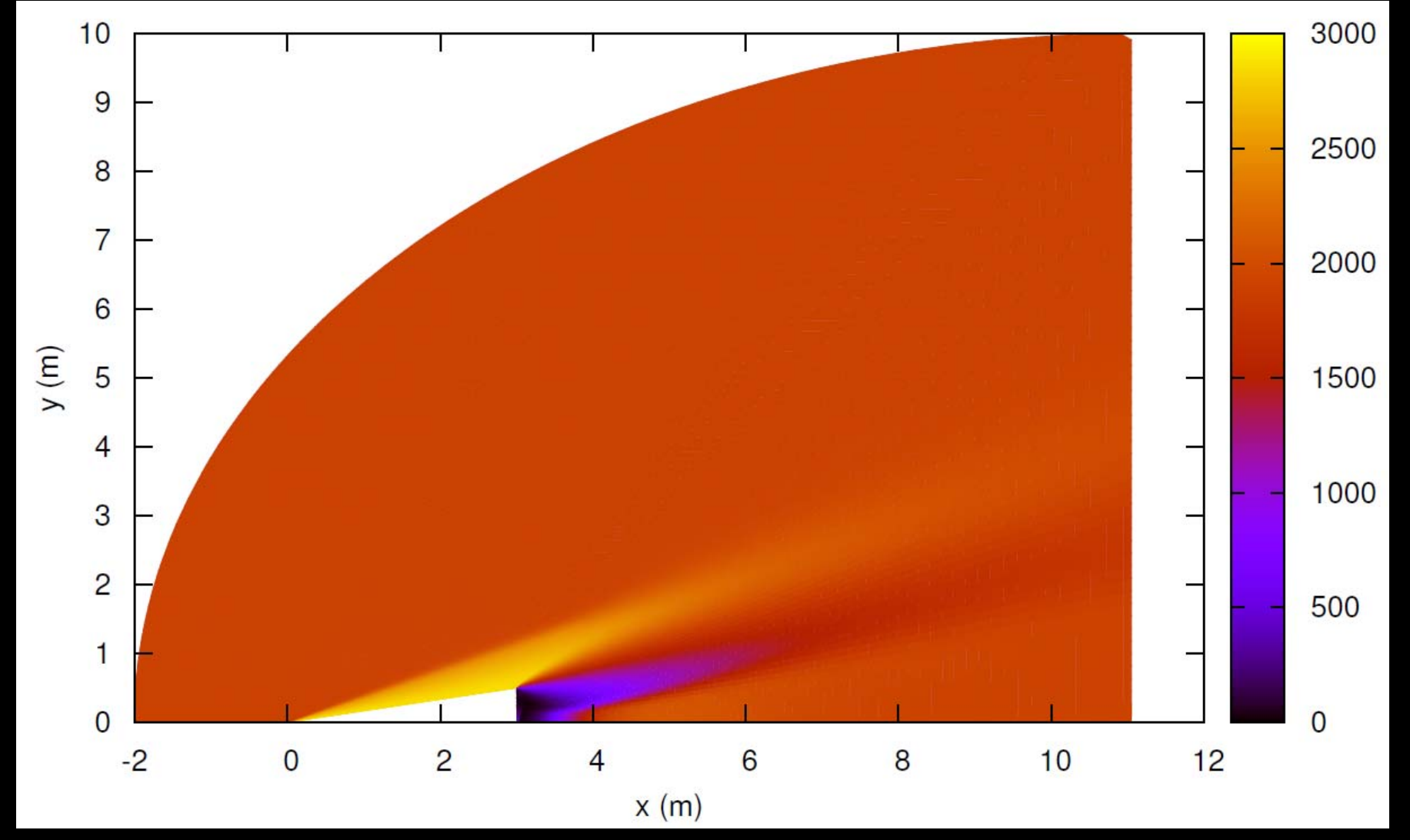

## Ar sobre cone  $(L/D = 3)$ :  $C_{\text{DF}}$

**MRe Exp Mach2D**

 $4,00 \times 10^6$  0,084  $\pm 0,003$  0,08406  $\pm$   $0,\!00007$ 3

 $2,16 \times 10^6$  0,078 ± 0,005 0,07779  $\pm$   $0,\!00009$ 4

 $1,05 \times 10^6$  0,076  $\pm 0,005$  0,07556  $\pm$   $0,\!00009$ 5

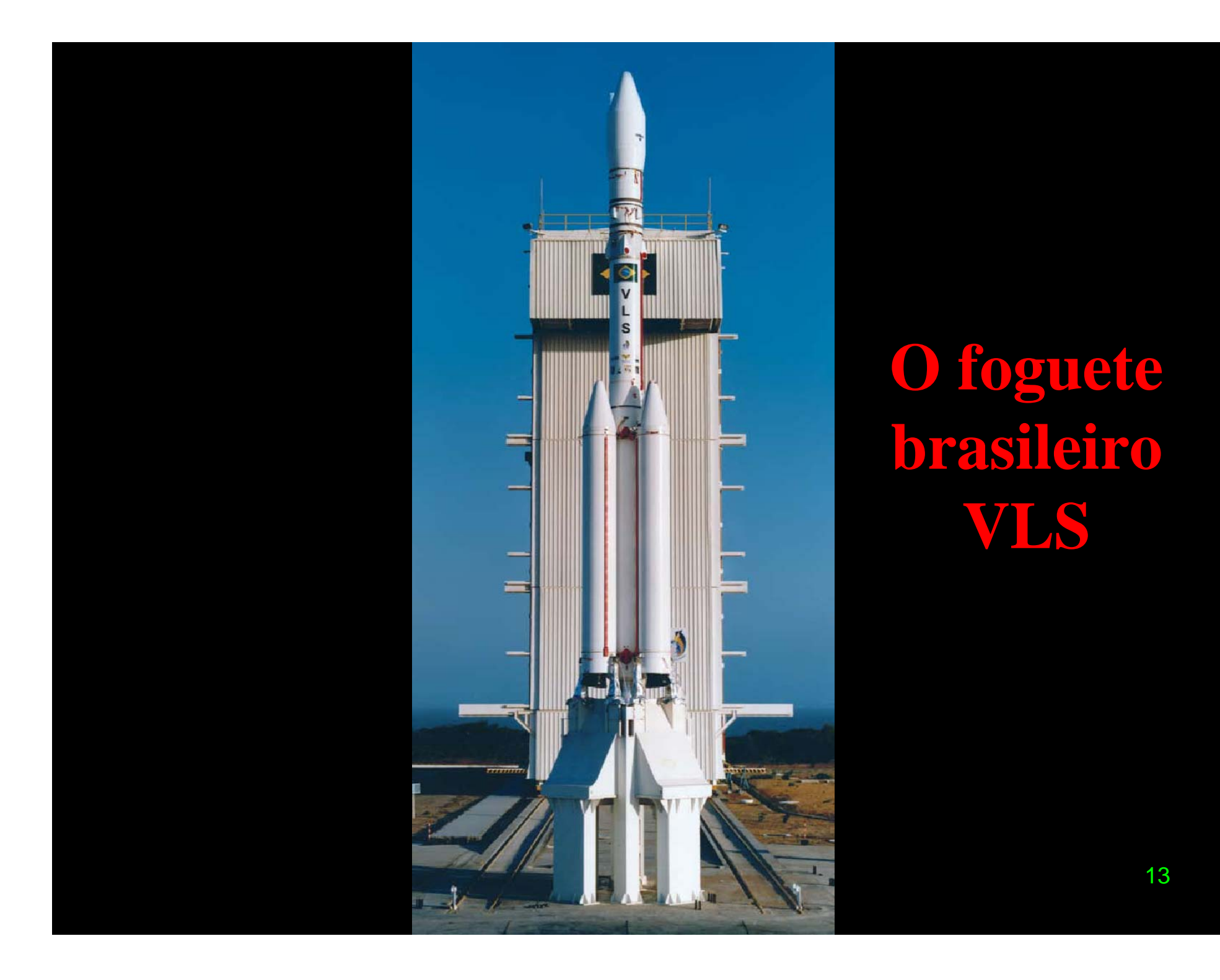

## **Ar sobre o foguete VLS**

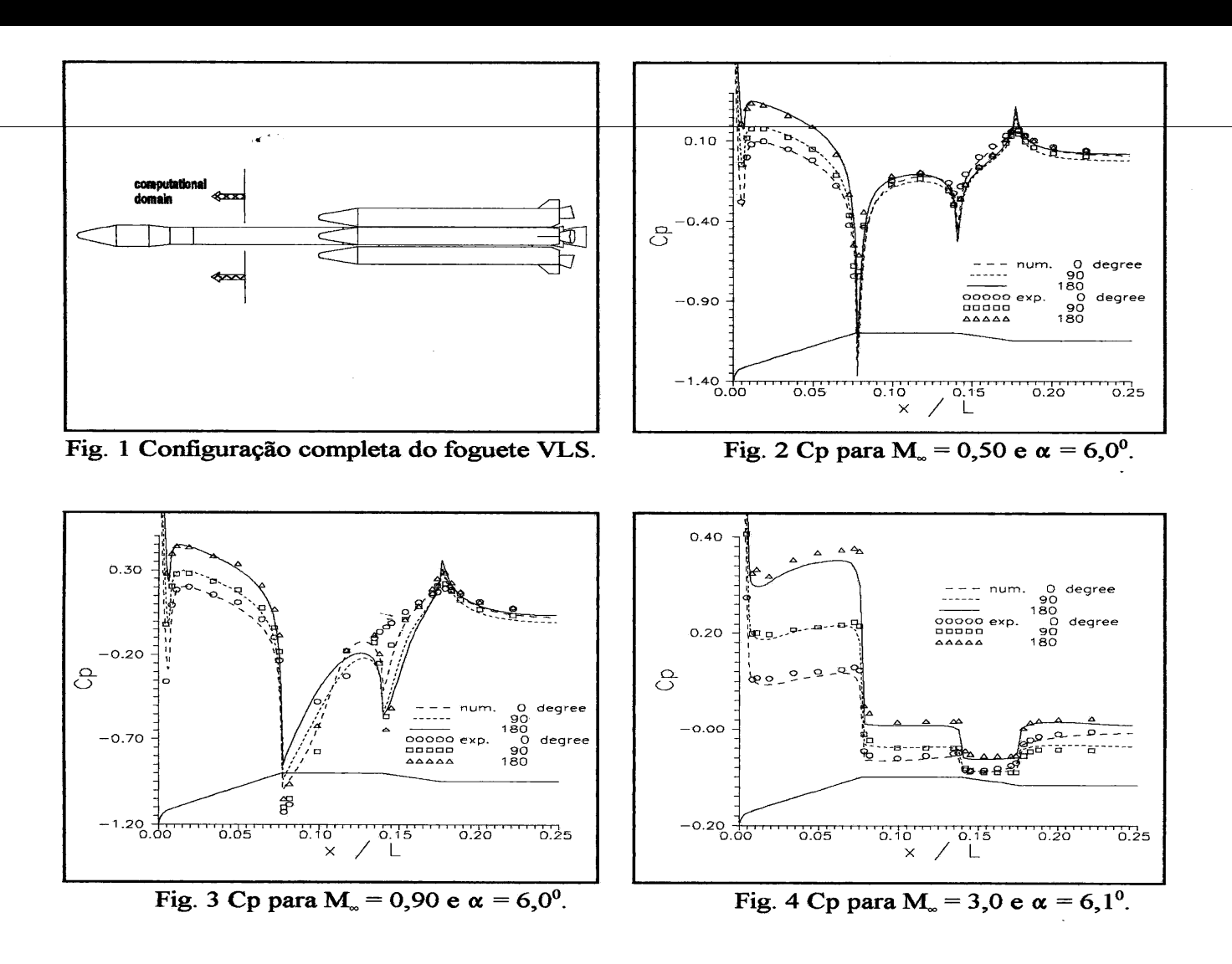

## **Foguete VS-30 (IAE) em túnel de vento**

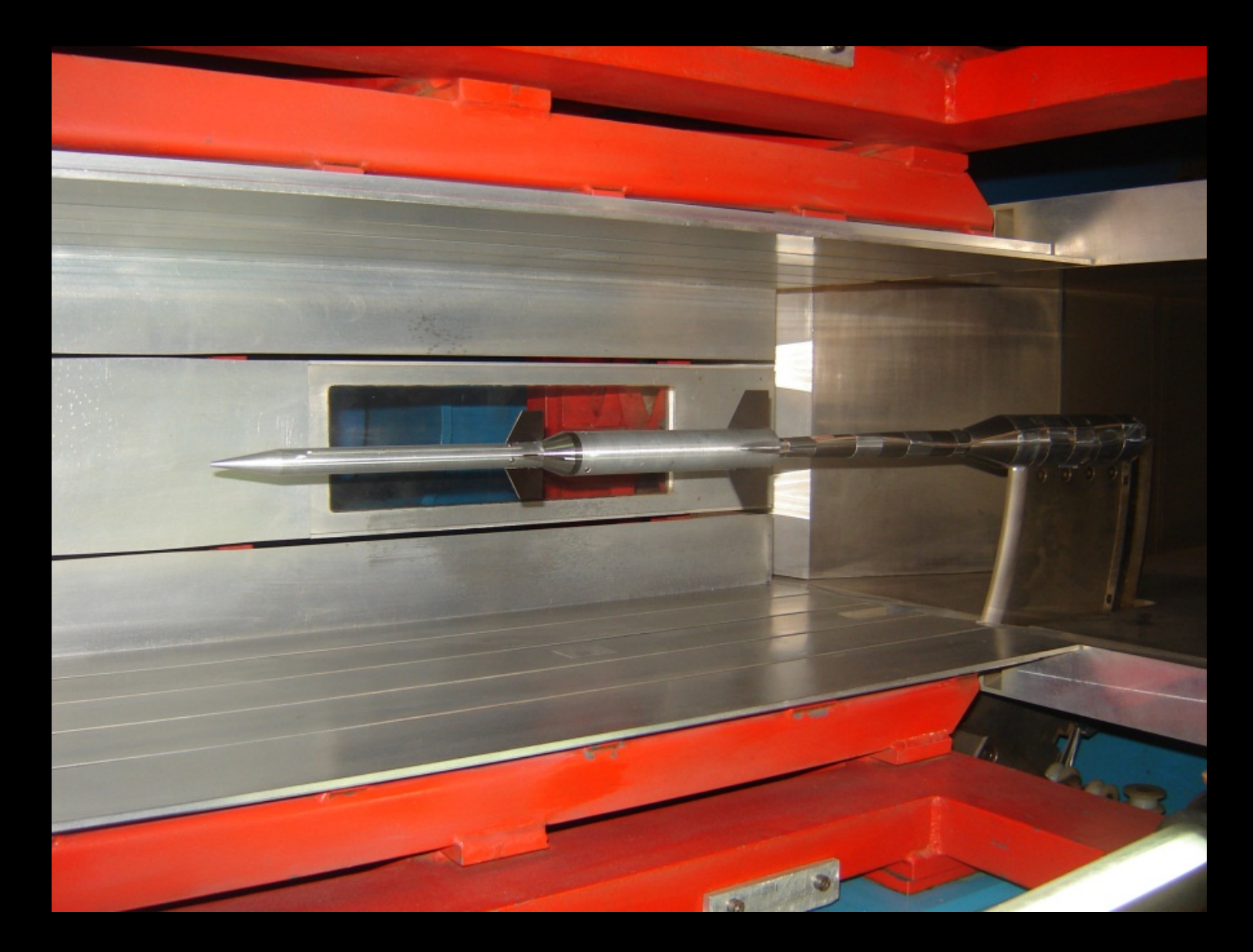

# Foguete VS-40 (IAE), Mach 1, PSP

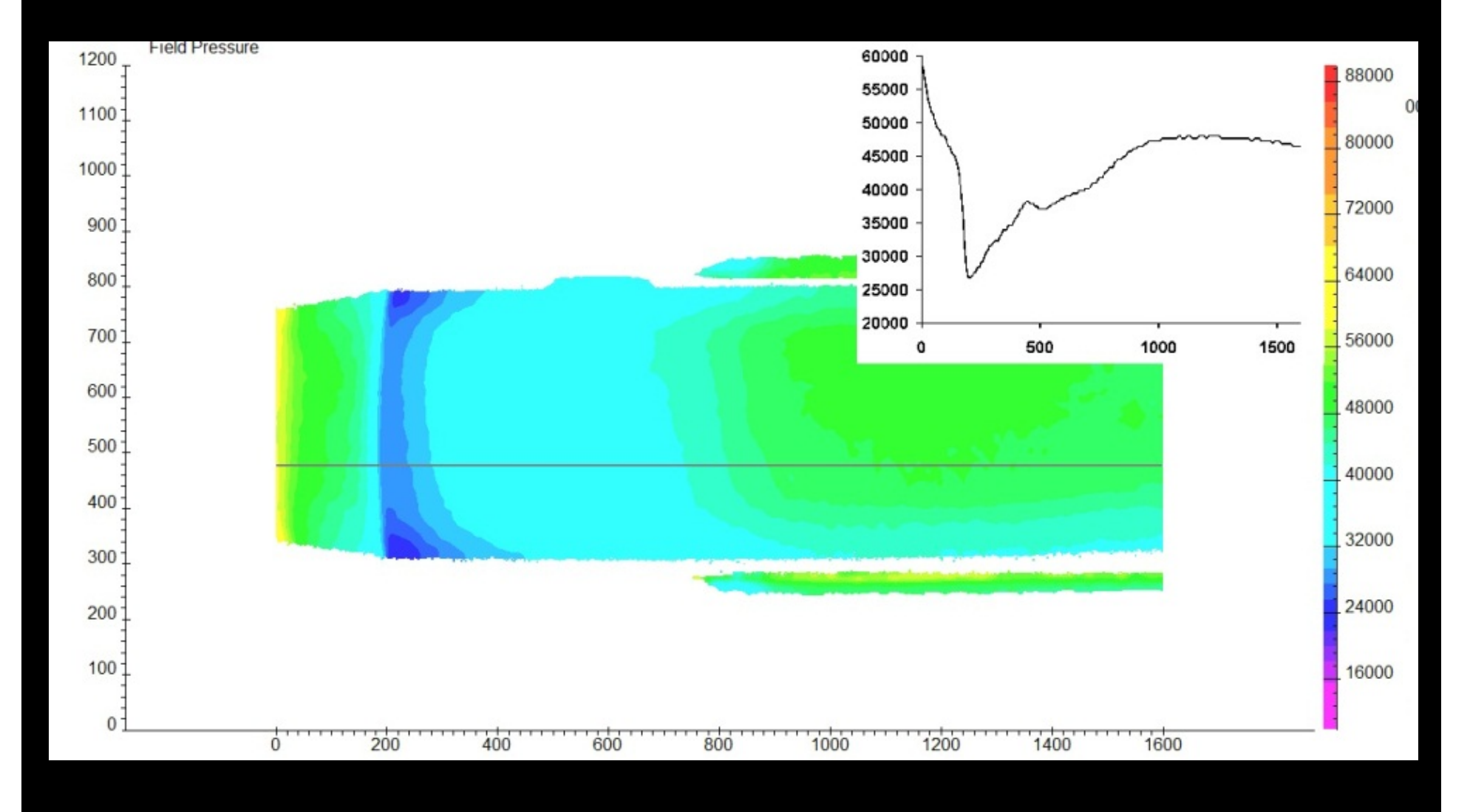

# **Motor-foguete SSME e Space Shuttle**

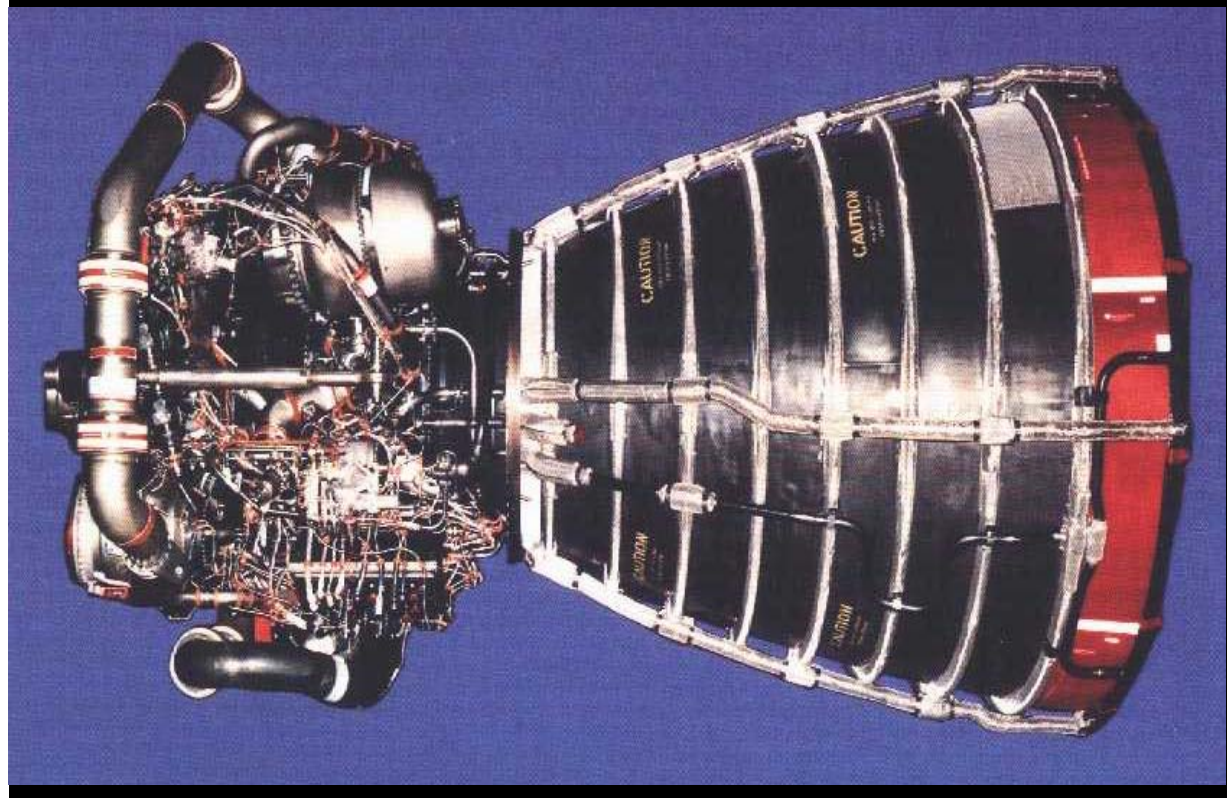

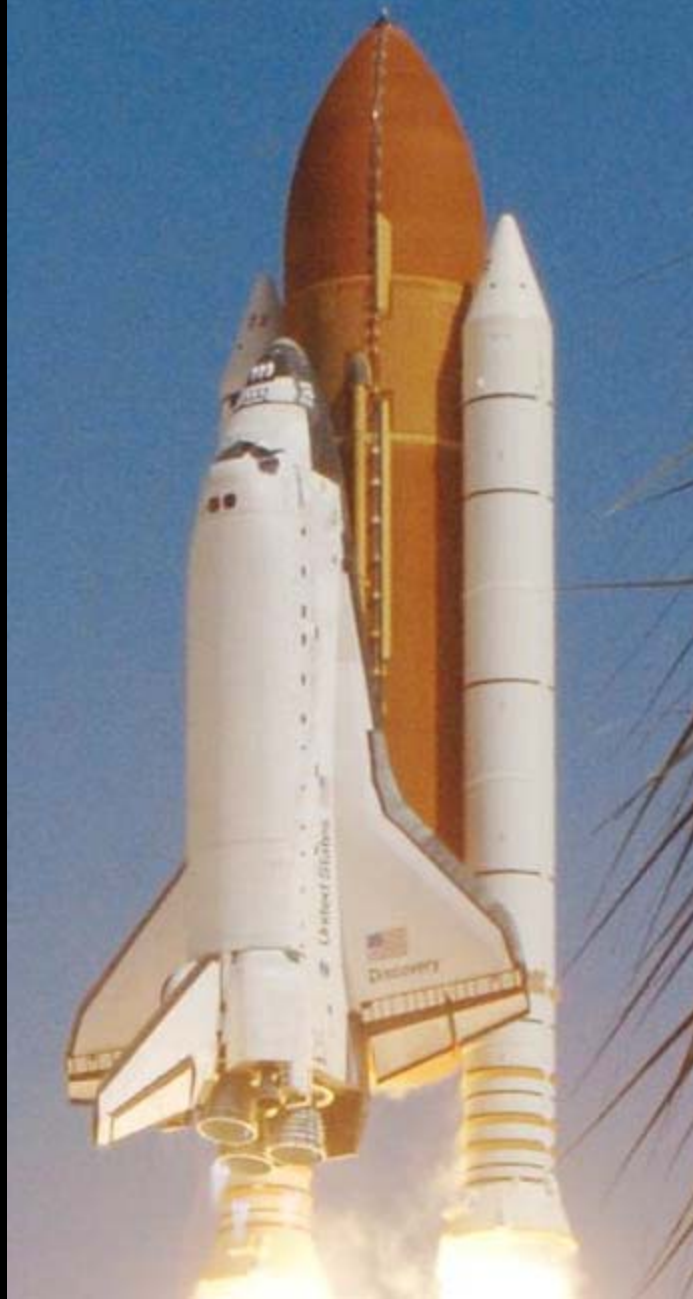

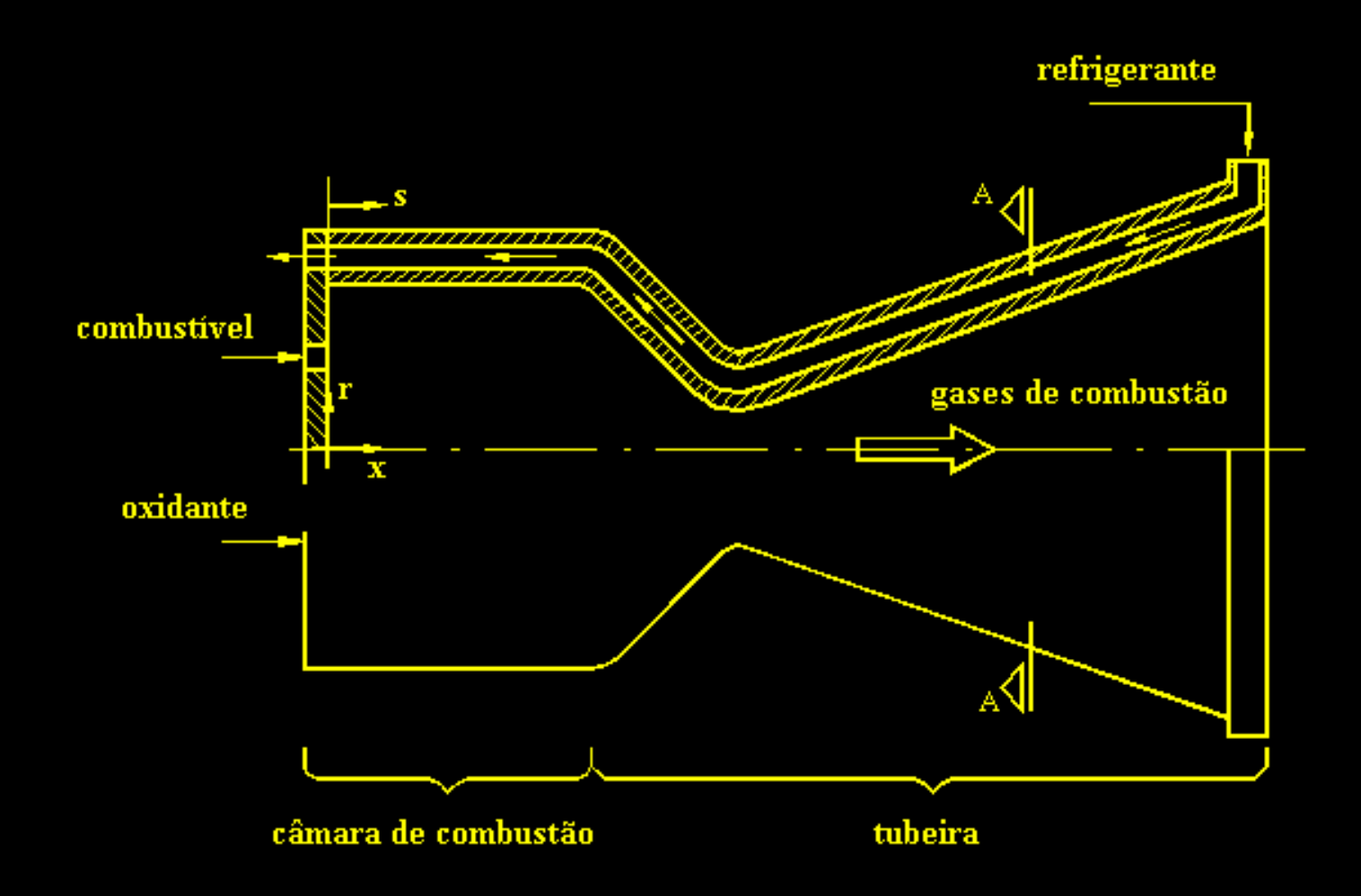

**Esquema de motor-foguete bipropelente com refrigeração regenerativa**

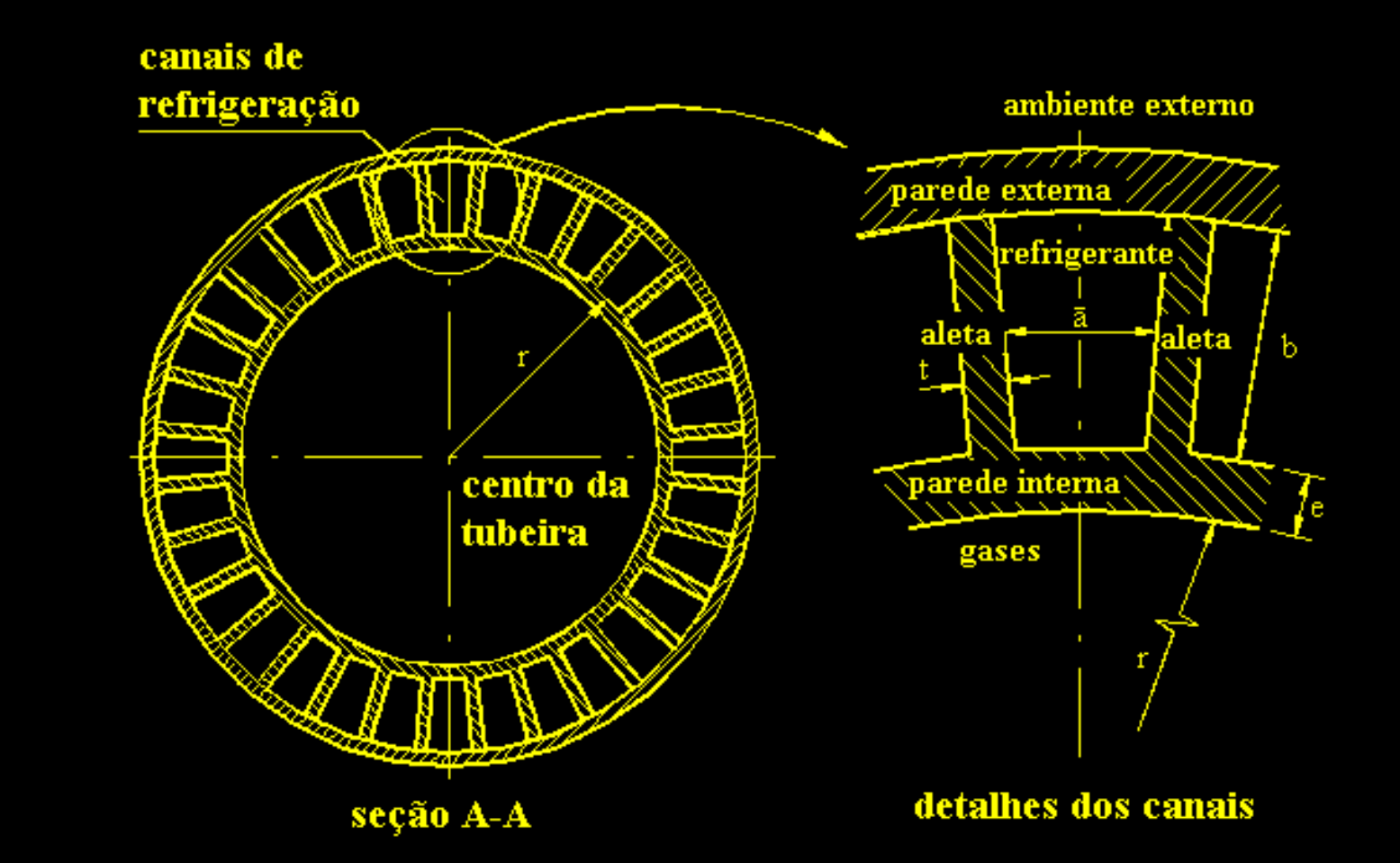

**Detalhes dos canais de refrigeração**

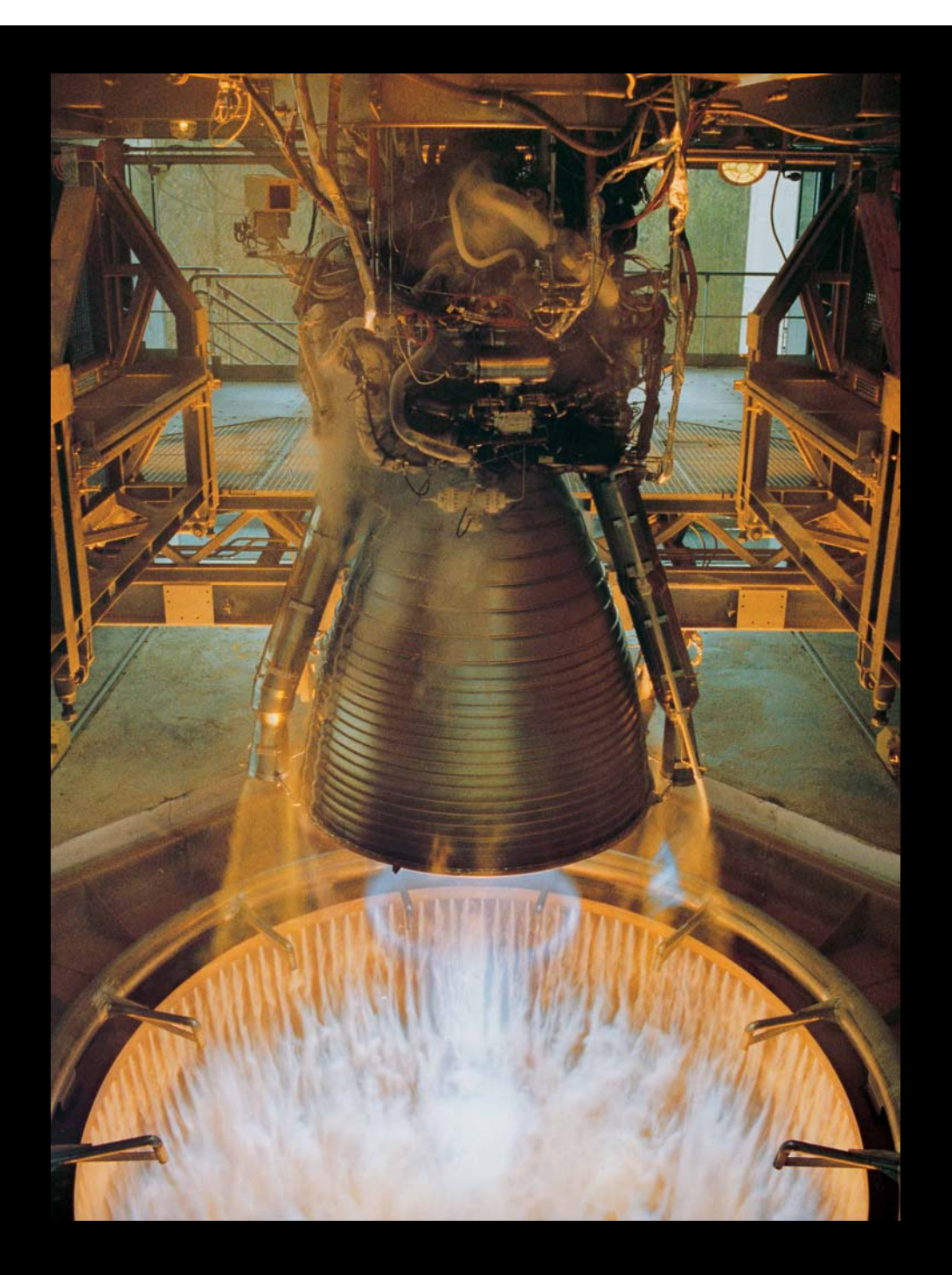

## Motor-foguete

### Vulcain do

Ariane V

### Motor Vulcain (Ariane V)

- F (nível do mar)  $= 103$  tf
- $\bullet$ Tw-max  $= 750$  K
- To  $= 3.500$  K
- $Po = 100$  atm
- $q''$ max = 60 MW/m<sup>2</sup>
- $\bullet$ Canais = 360
- $\bullet$ Altura = 9,5 a 12 mm
- $\bullet$ Largura  $= 1.3$  a 2,6 mm

## Modelos físicos para escoamento na tubeira

1: Gás com propriedades constantes

2: Gás com propriedades variáveis

3: Gases congelados

4: Gases em equilíbrio químico local

5: Gases com taxa finita de reação

**a) invíscido**

**b) laminar**

**c) turbulento**

## Escoamento reativo 2D laminar

$$
C^{\phi}\left[\frac{\partial}{\partial t}(\rho\phi) + \frac{\partial}{\partial x}(\rho u\phi) + \frac{1}{r}\frac{\partial}{\partial y}(r\rho v\phi)\right] = \frac{\partial}{\partial x}\left(\Gamma^{\phi}\frac{\partial\phi}{\partial x}\right) + \frac{1}{r}\frac{\partial}{\partial y}\left(r\Gamma^{\phi}\frac{\partial\phi}{\partial y}\right) + P^{\phi} + S^{\phi}
$$

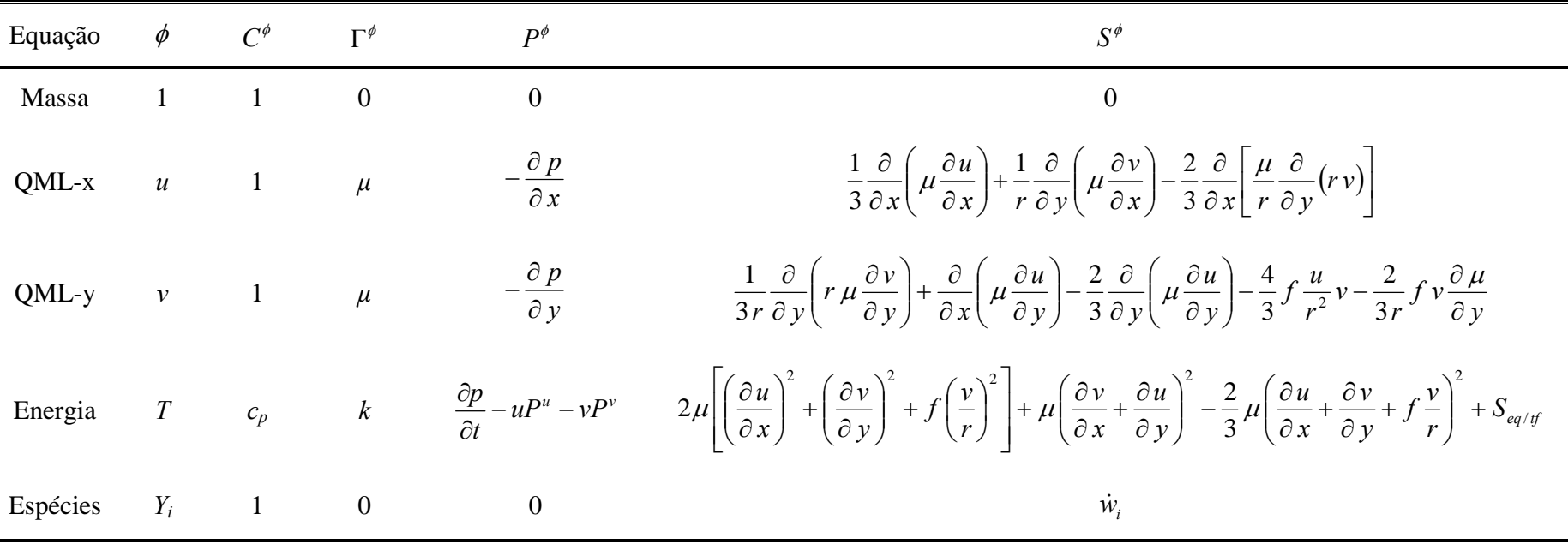

### Escoamento reativo 2D laminar

Equilíbrio químico local

$$
S_{eq/tf} = -\frac{\partial}{\partial x} \left( \sum_{i=1}^{N_e} \rho \, h_i \, Y_i \, u \right) - \frac{1}{r} \frac{\partial}{\partial y} \left( \sum_{i=1}^{N_e} r \, \rho \, h_i \, Y_i \, v \right)
$$

$$
\text{Taxa finita:} \qquad \qquad S_{eq/tf} = -\sum_{i=1}^{N_e} h_i \, \dot{w}_i \qquad \qquad \qquad P = \sum_{i=1}^{N_e} P_i
$$

$$
c_p = \sum_{i=1}^{N_e} Y_i (c_p)_i \qquad R = \sum_{i=1}^{N_e} Y_i R_i \qquad p = \rho R T
$$

#### Modelos químicos para **H <sup>2</sup>/O 2**

#### 9 equilíbrio e 6 taxa finita

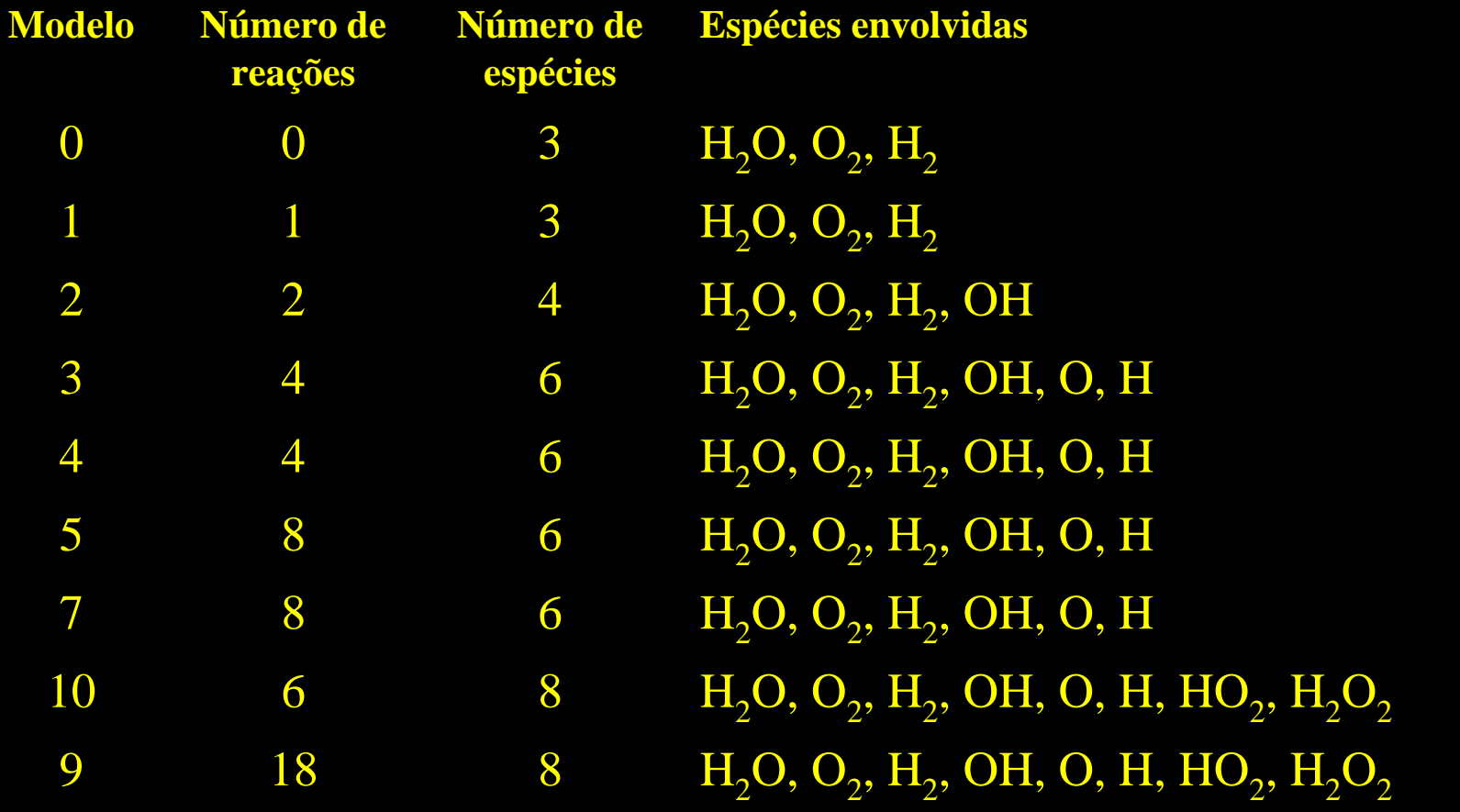

# Malha 56x20, Mach2D, inviscido

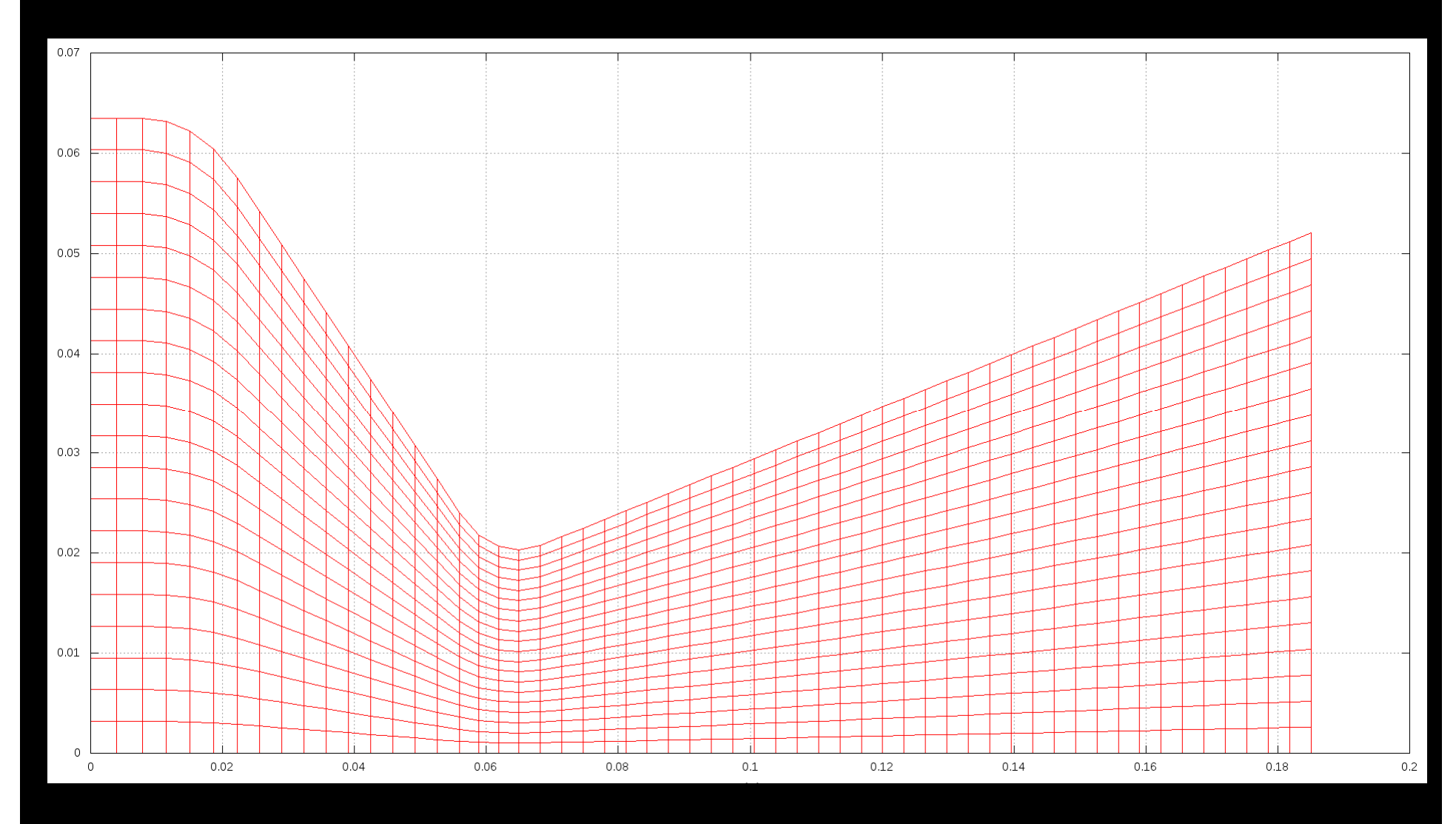

## Malha 56x50, Mach2D, laminar

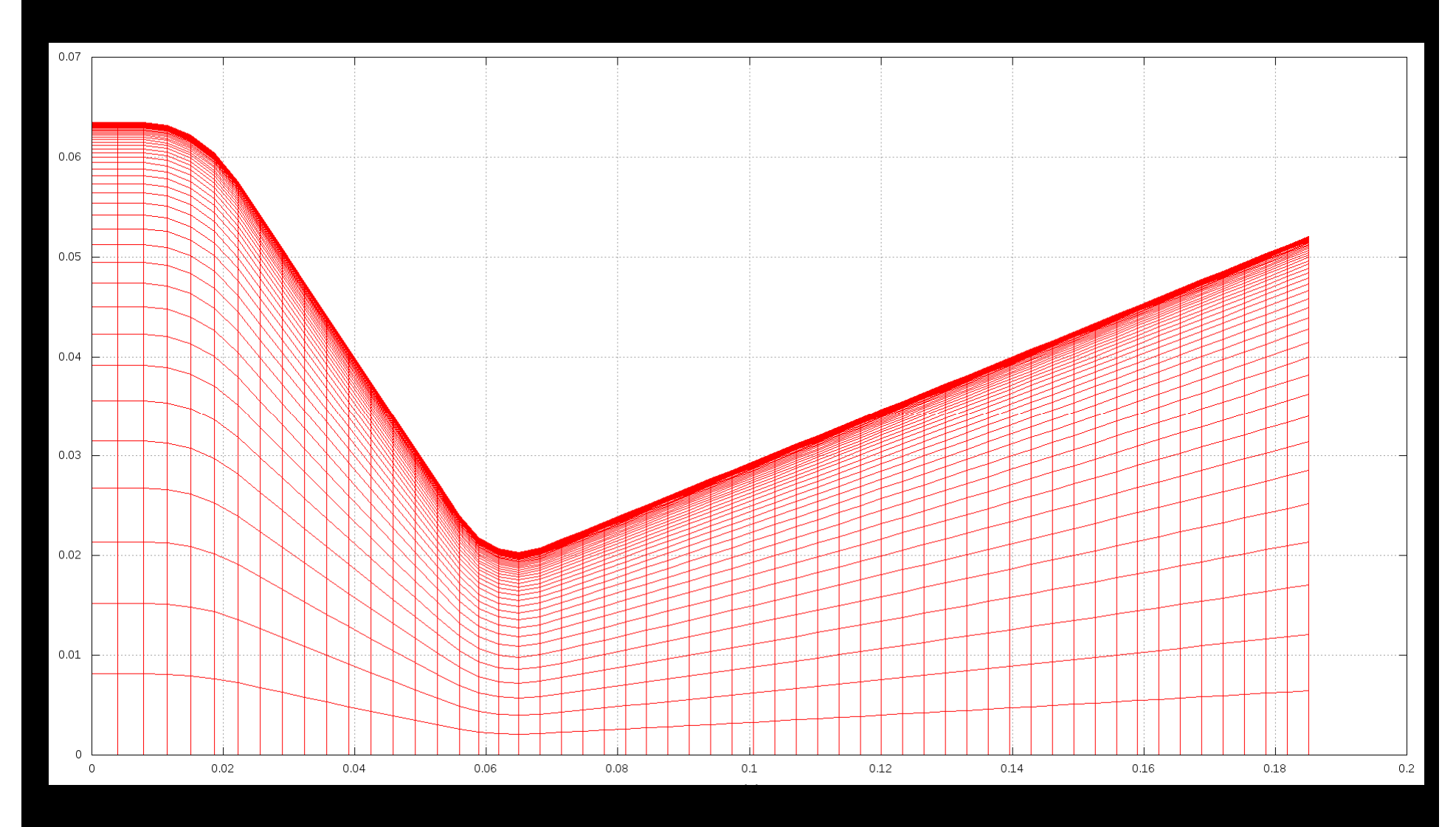

## Mach2D, 224x80/200, p parede

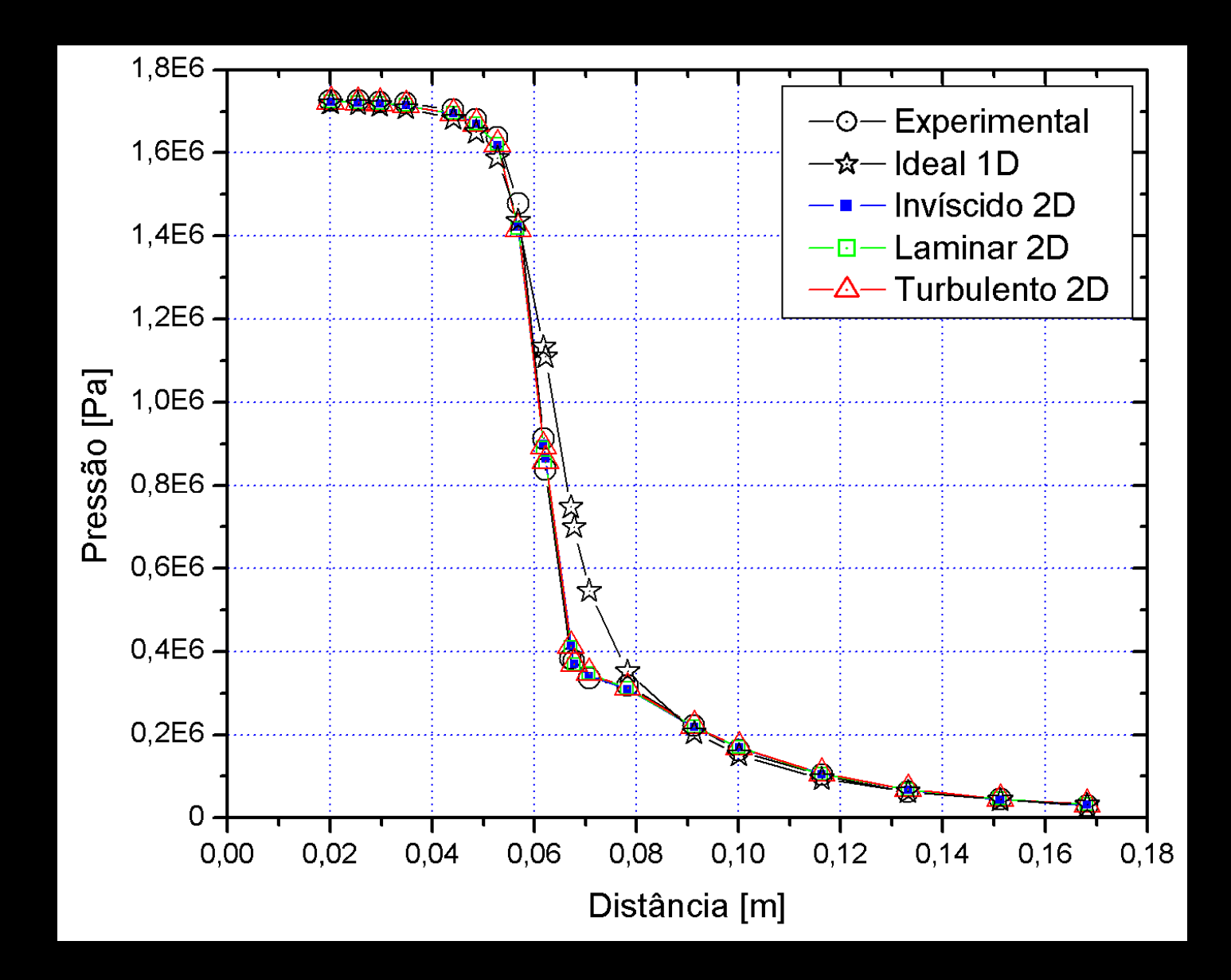

## Mach, invíscido, 1792x640, Mach2D

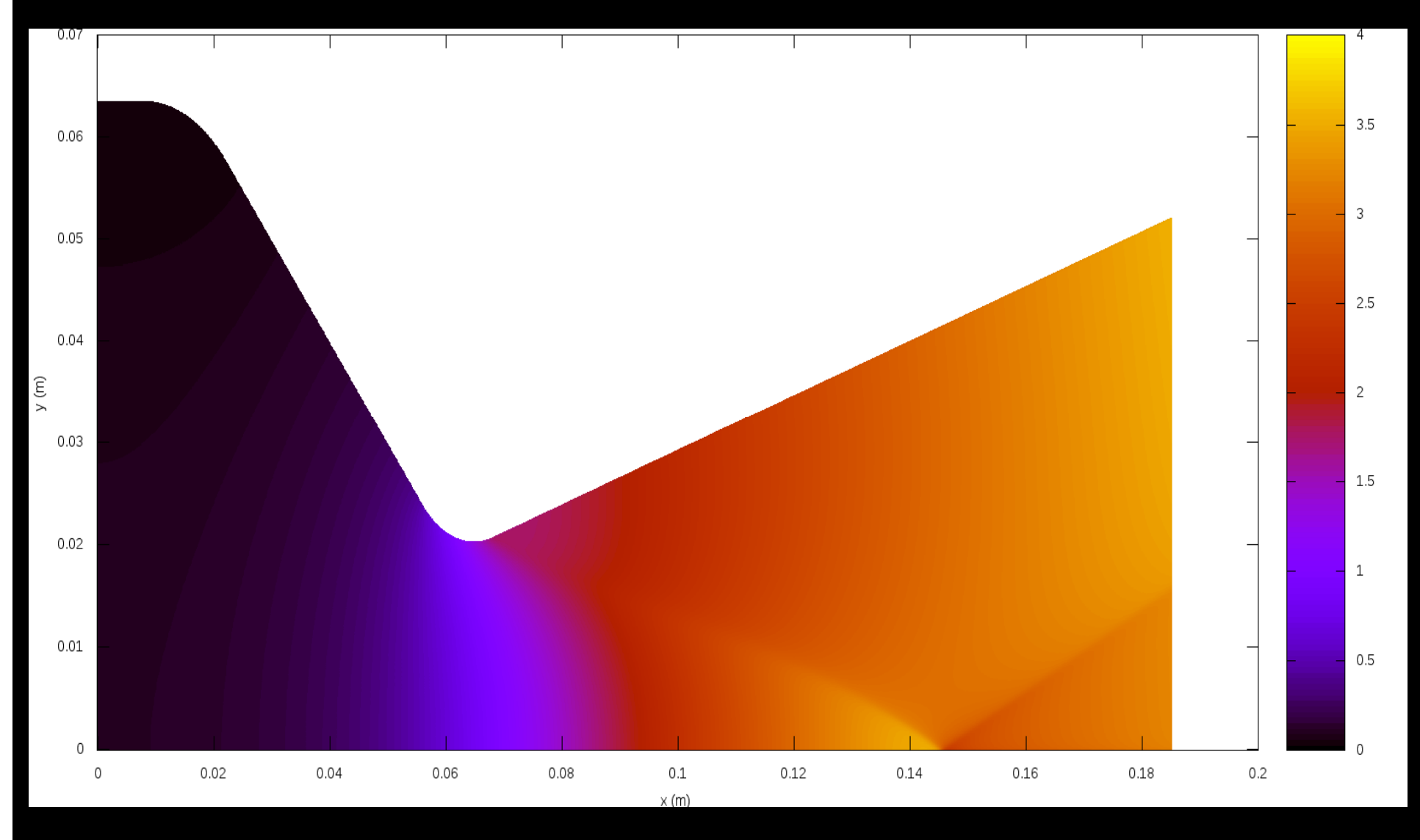

## Mach, invíscido, 1792x640, Mach2D

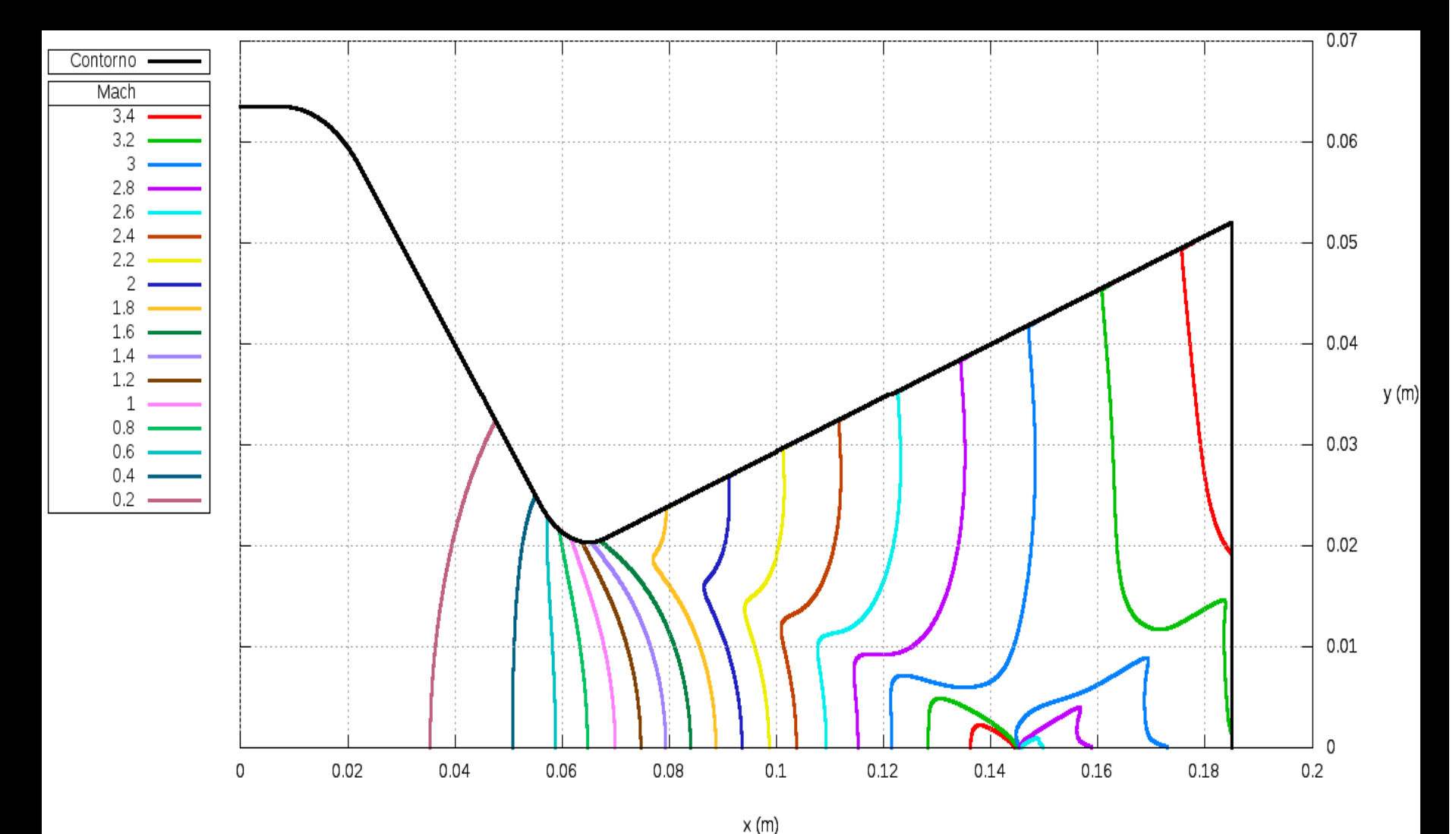

# Mach, invíscido, 1792x640, Mach2D

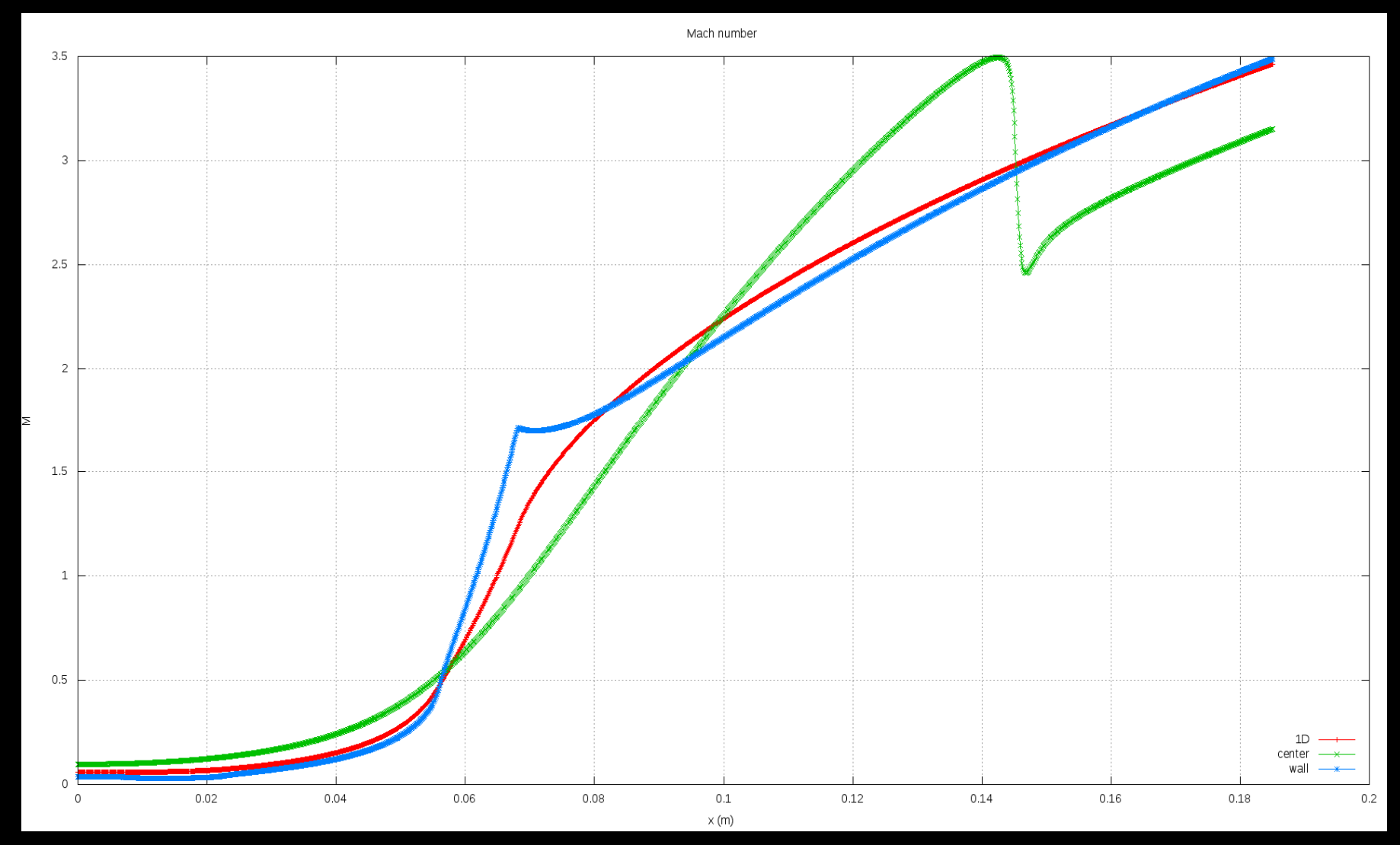

## **Otimização de métodos numéricos**

- Métodos *multigrid* geométricos e algébricos
- Aproximações numéricas
- Multiextrapolação de Richardson
- •Programação //, *solvers* etc

## **Otimização do Mach2D com //**

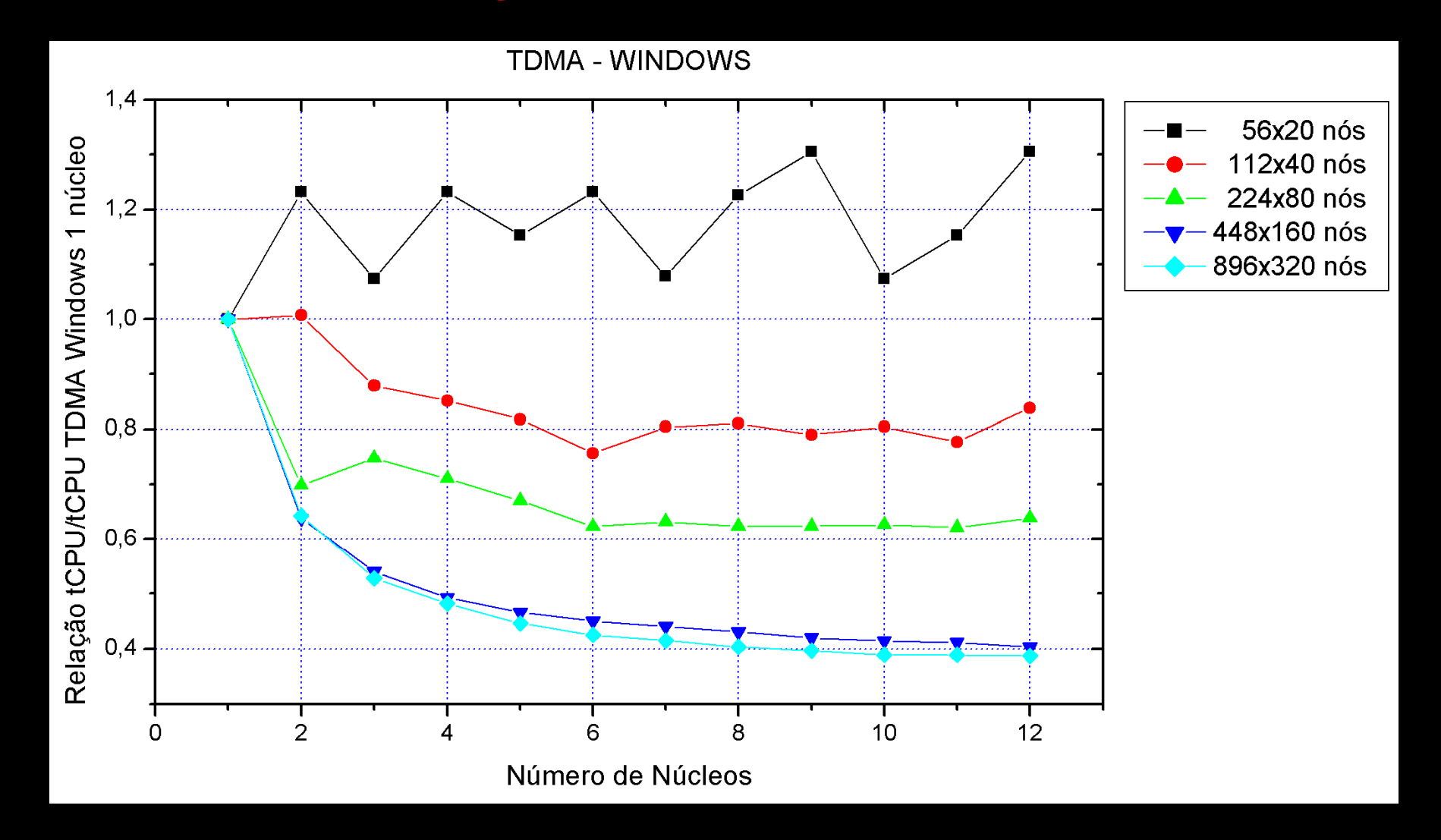

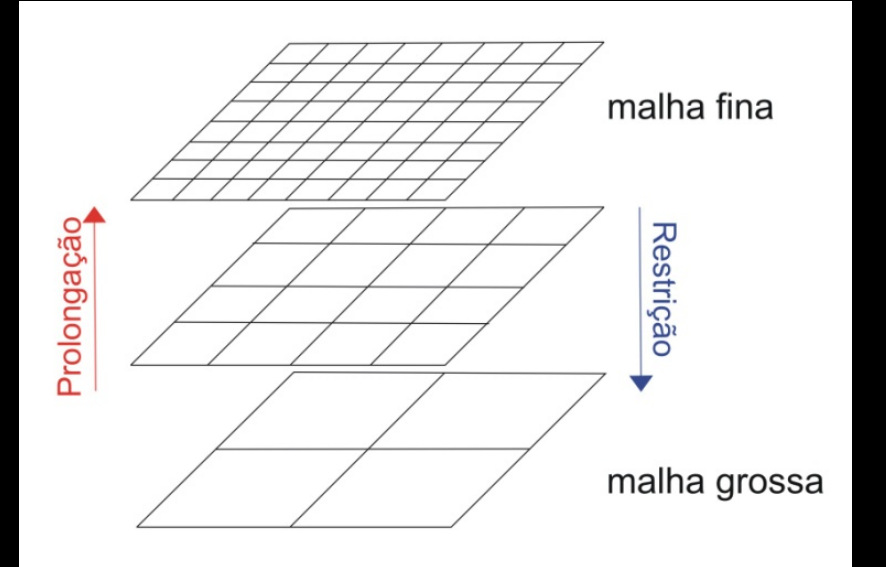

*Multigrid*

- <sup>ν</sup>, L, N
- *Solver*
- Operadores de transferência

- Ciclos
- FAS x CS
- GMG x AMG
- MG x FMG

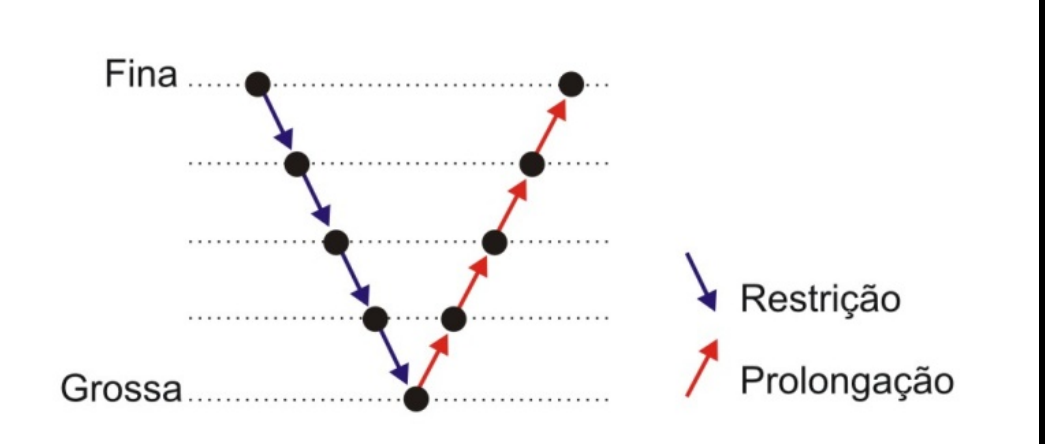

#### **Efeito de** *ν* **sobre o tempo de CPU FAS-FMG e** *solver* **GS-Lex em VF**

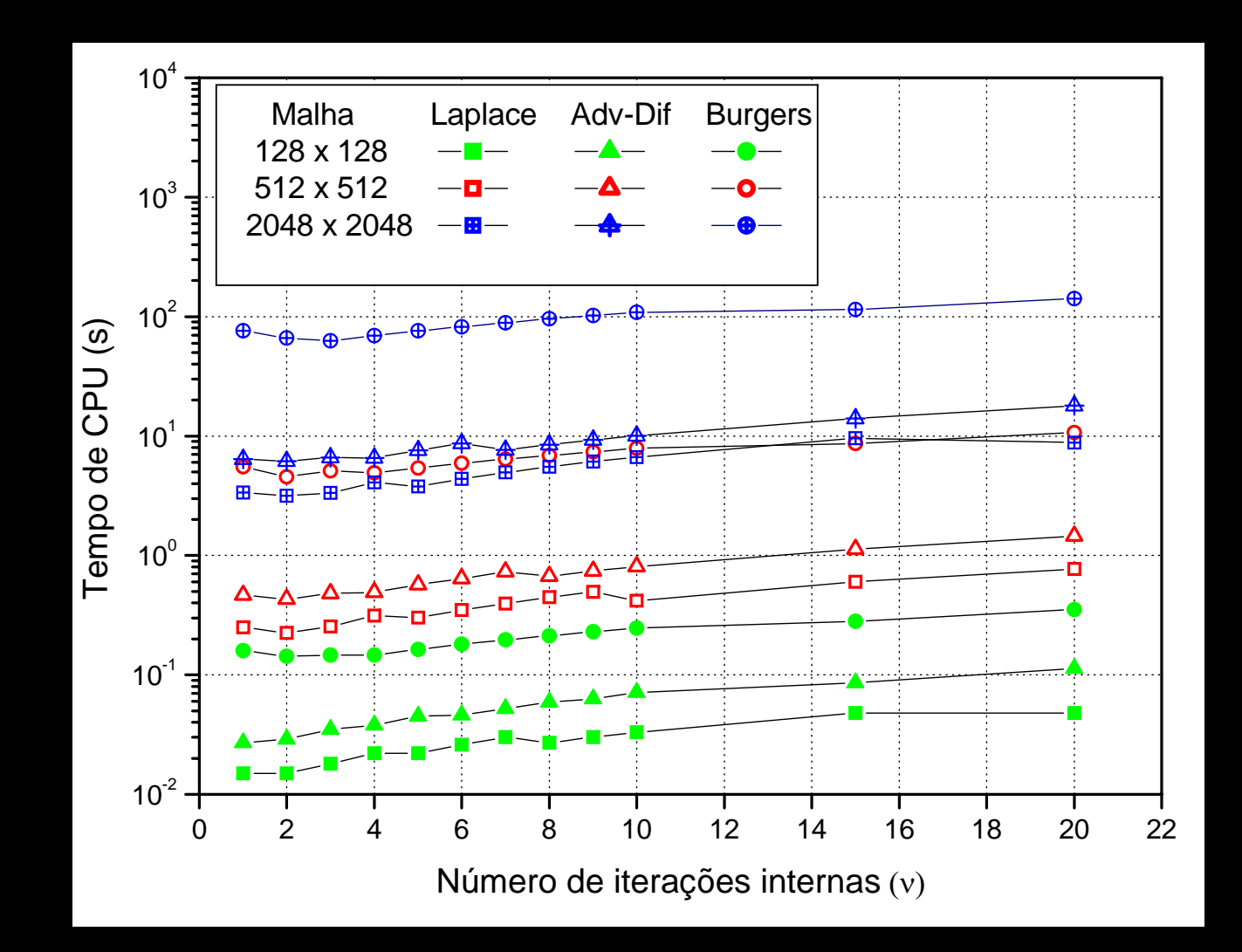

#### **Efeito de** *L* **sobre o tempo de CPU FAS-FMG e** *solver* **GS-Lex em VF**

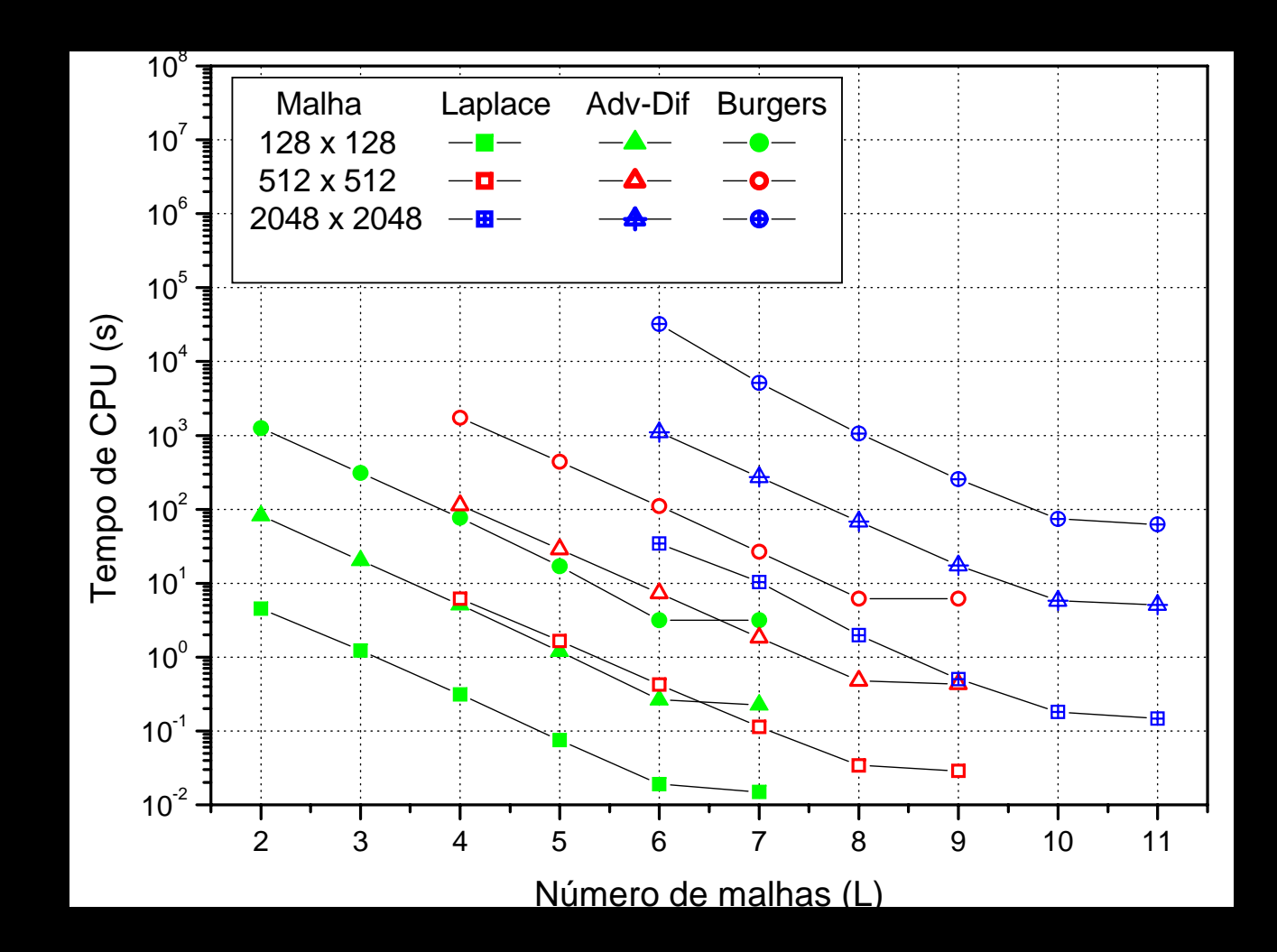

#### **Efeito de N sobre o tempo de CPU FAS-FMG e** *solver* **GS-Lex em VF**

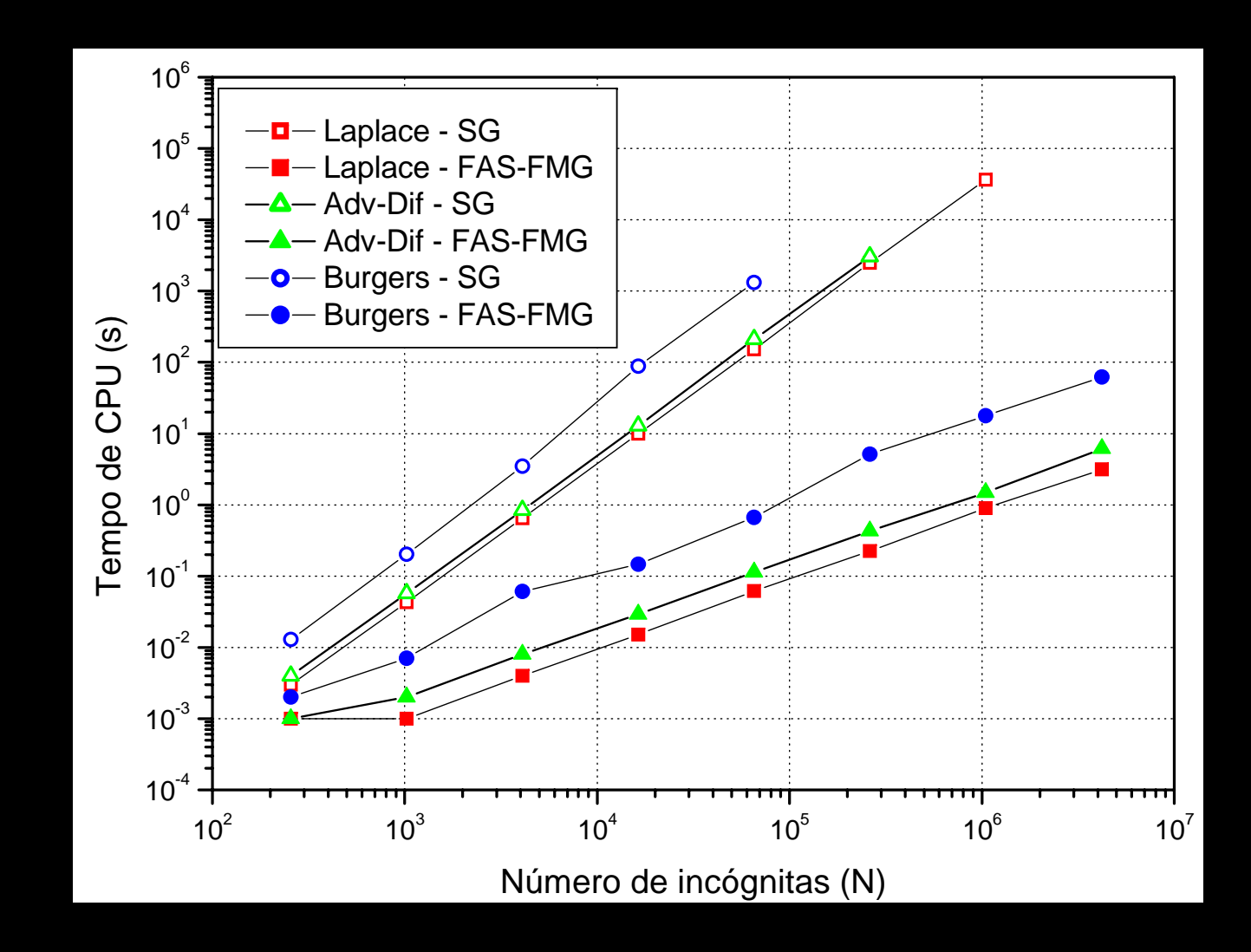

## **Laplace 2D em DF com CDS-2**

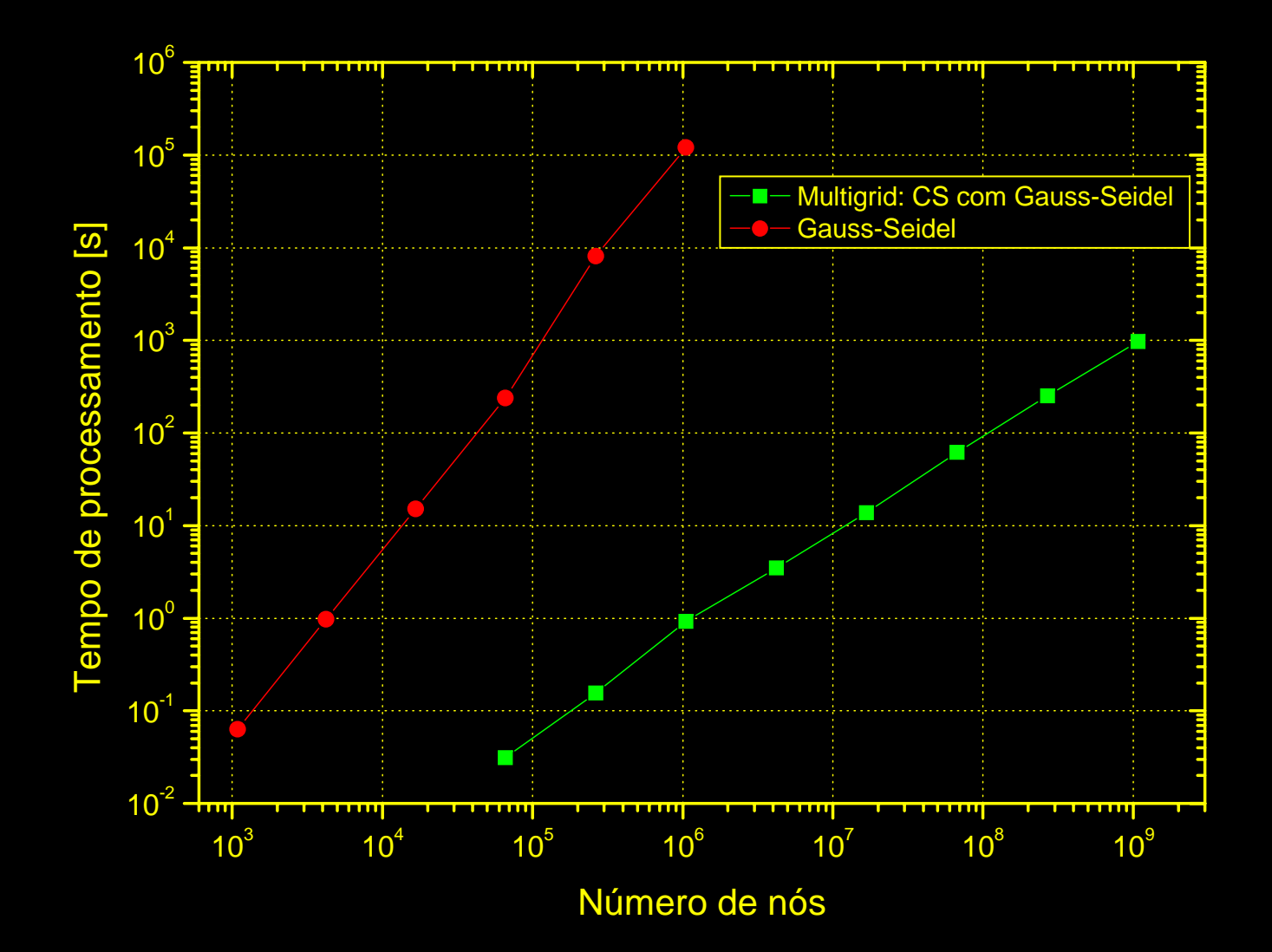

## *Multigrid* **em 1 ou 2 equações**

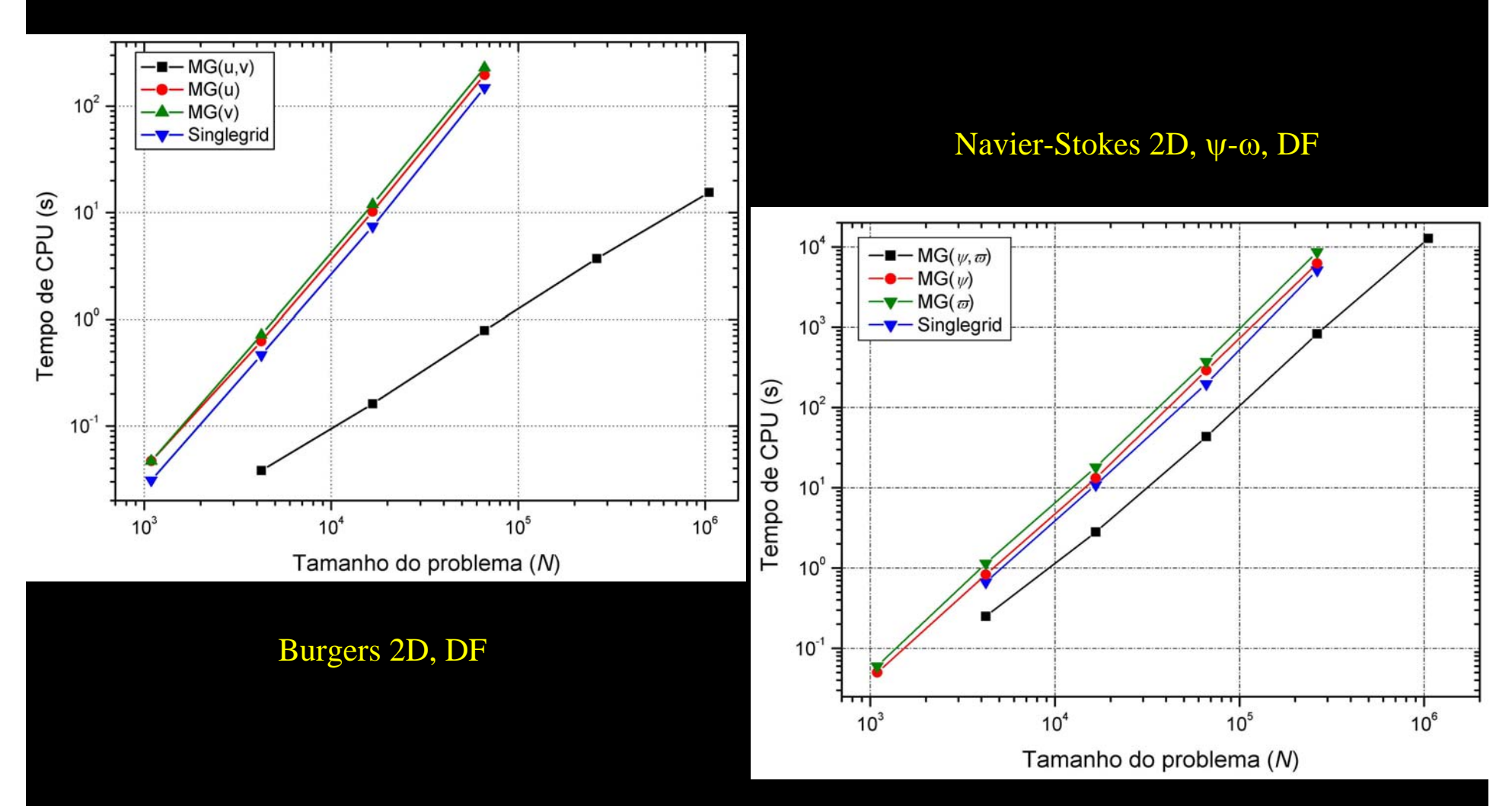

#### MER em Tc, Advecção-difusão 1D, VF

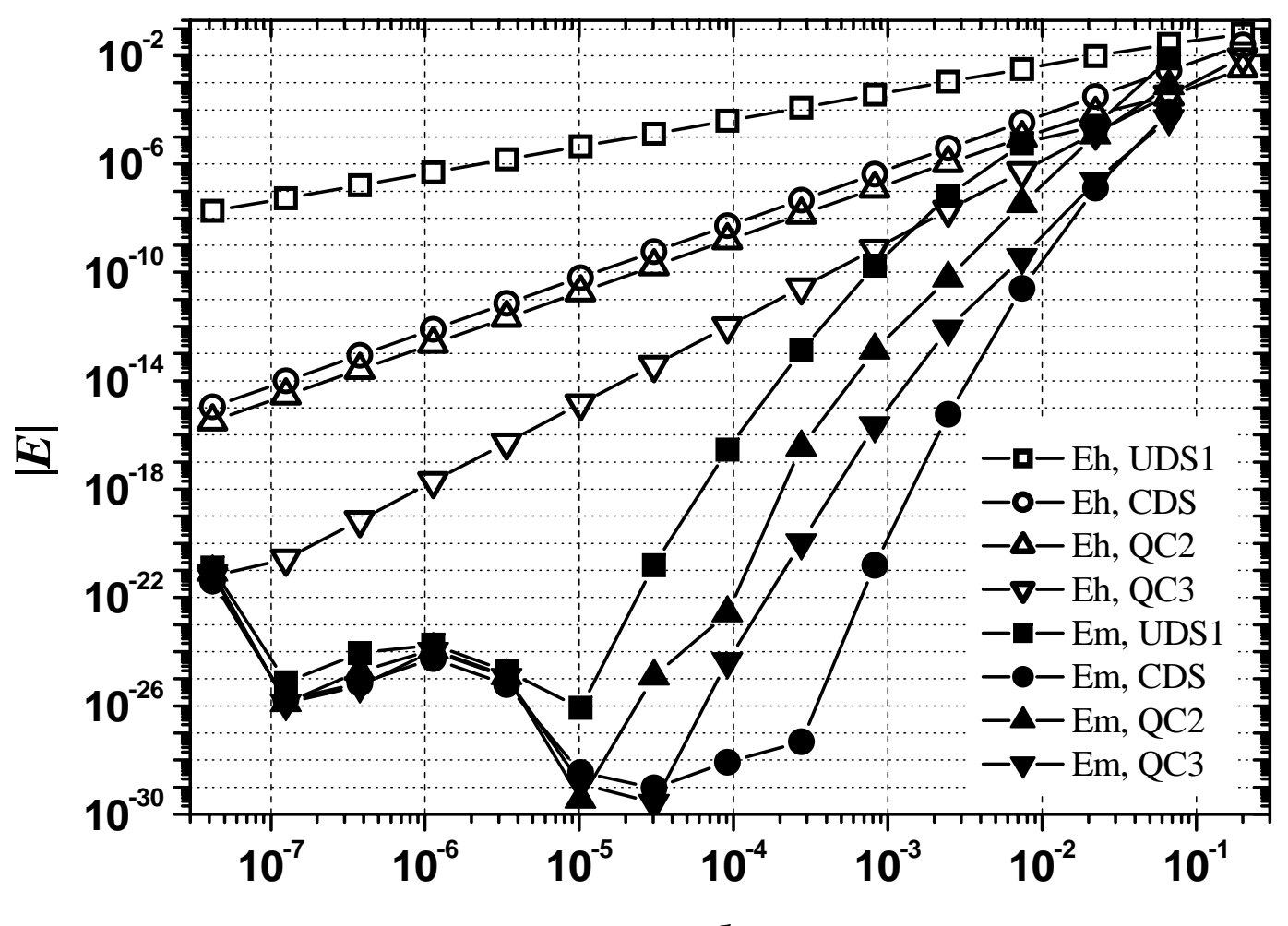

*h*

$$
E(\phi) = \Phi - \phi
$$
  
\n
$$
E(\phi) = C_0 h^{p_0} + C_1 h^{p_1} + C_2 h^{p_2} + \dots = \sum_{m=0}^{\infty} C_m h^{p_m}
$$
  
\n
$$
\phi_{g,m} = \phi_{g,m-1} + \frac{\phi_{g,m-1} - \phi_{g-1,m-1}}{r^{p_{m-1}} - 1}
$$

### **Tabela de MER**

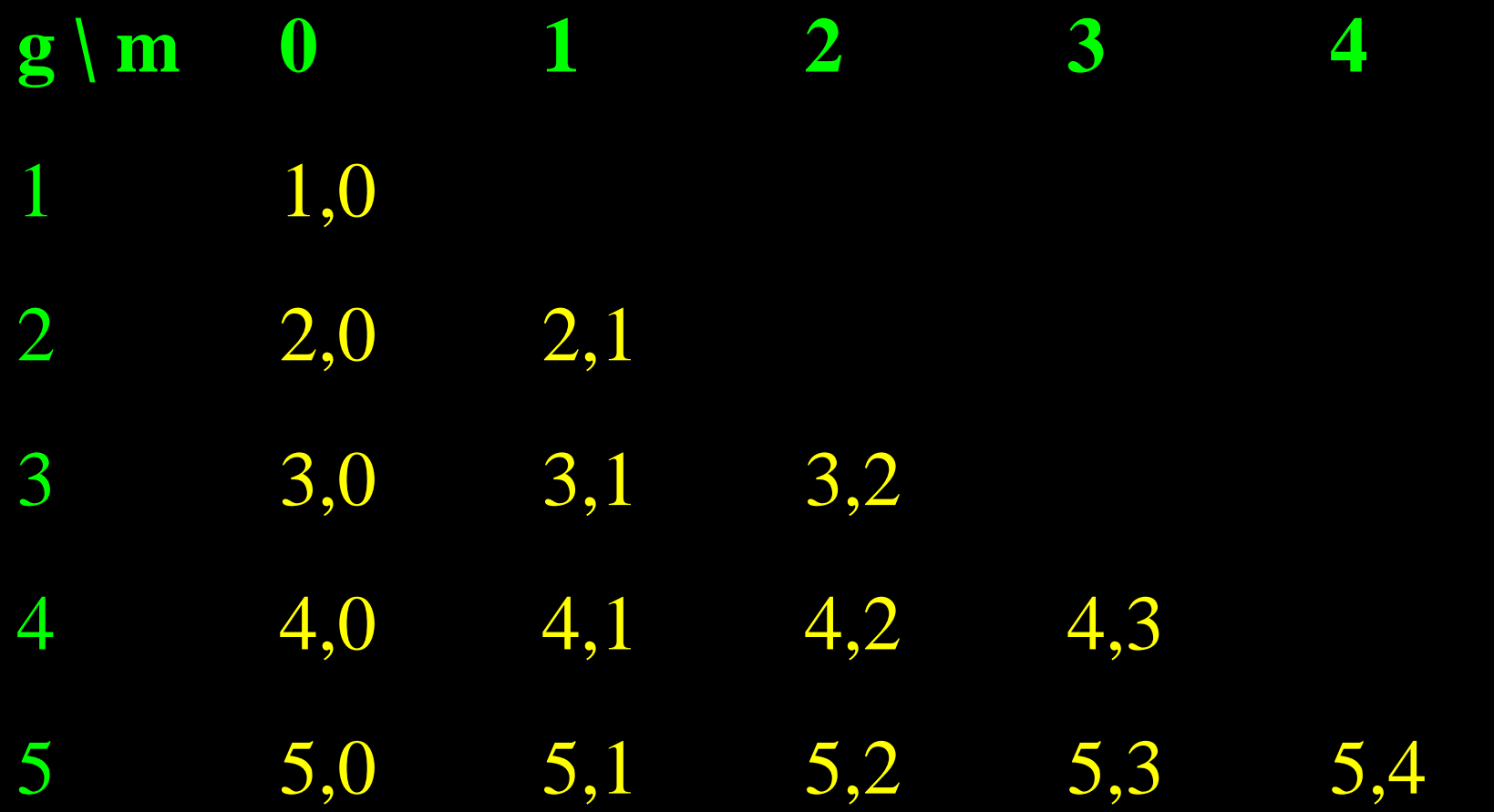

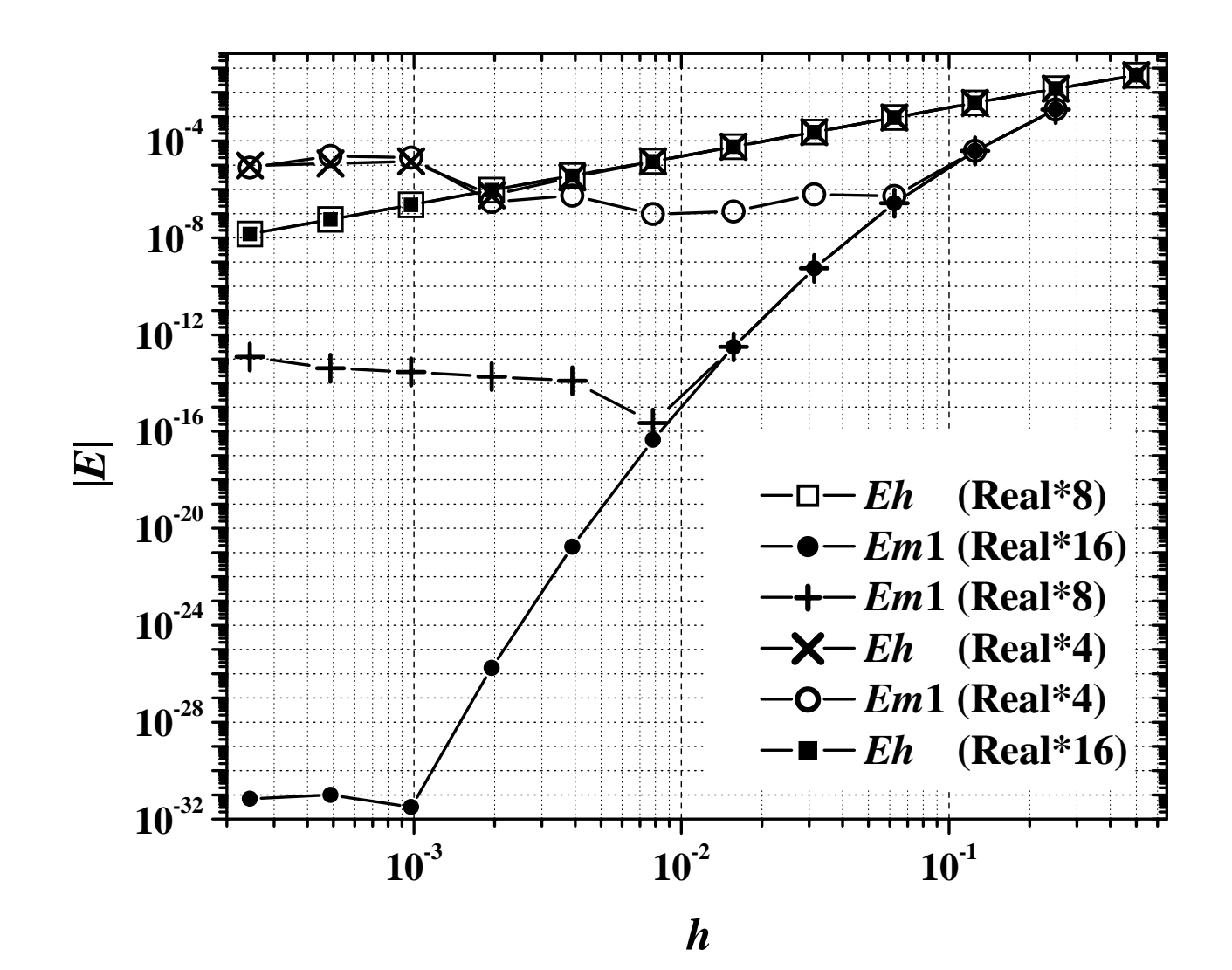

## Malhas quadradas e triangulares

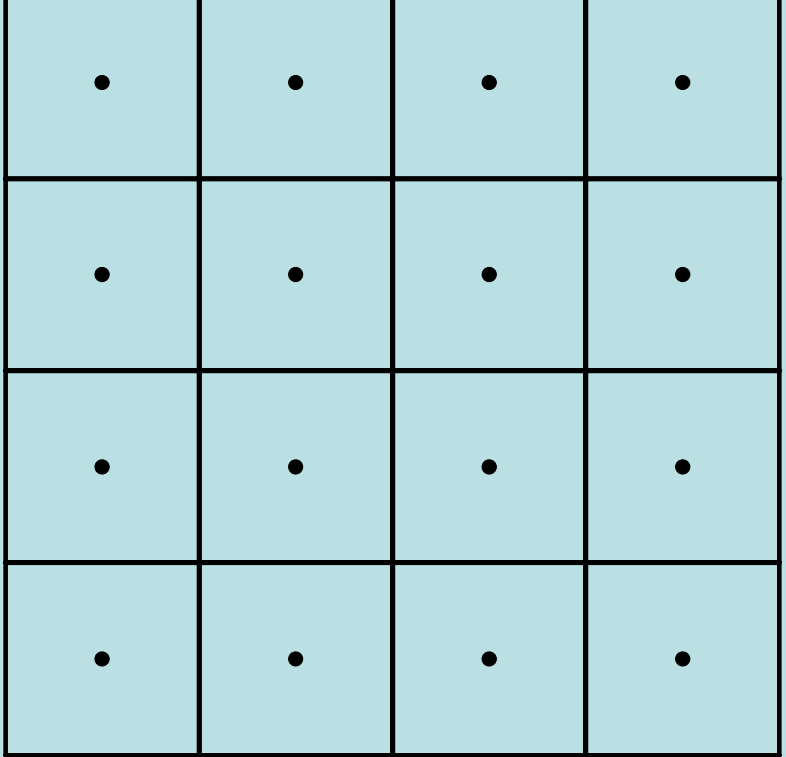

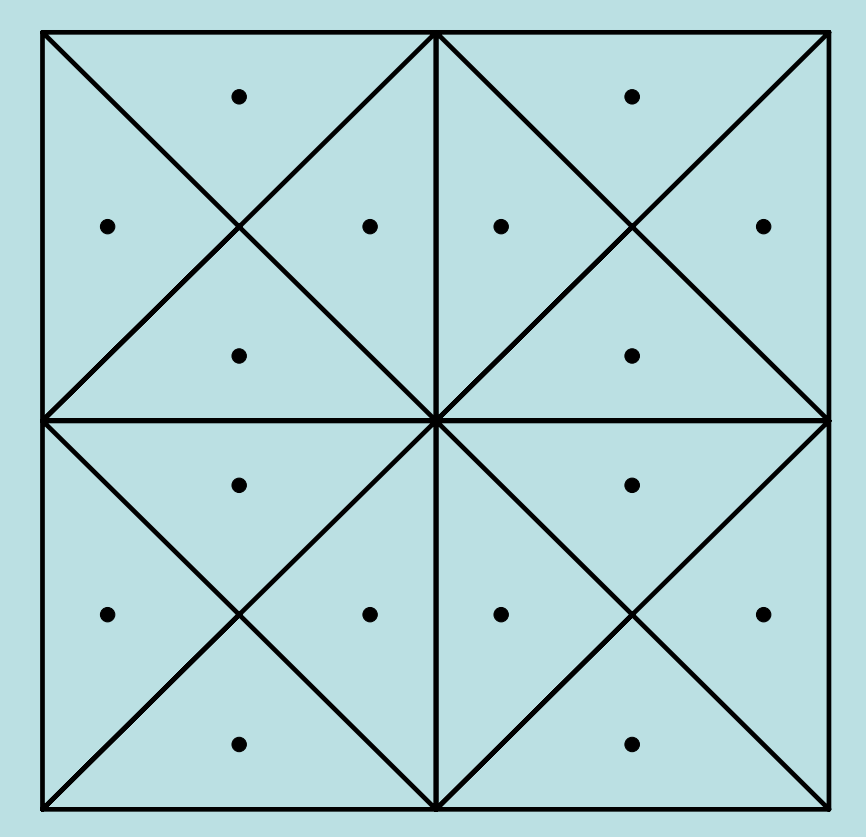

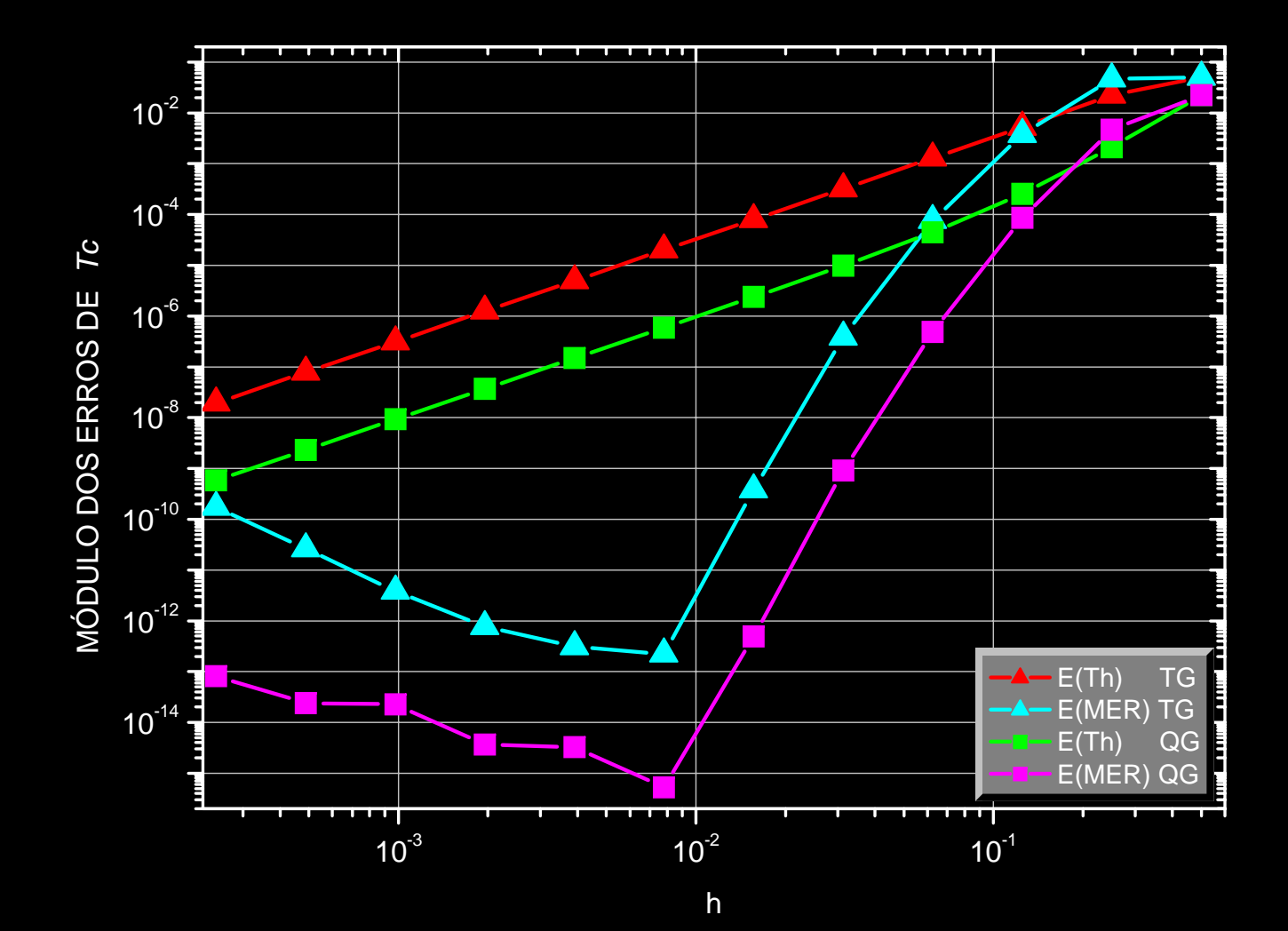

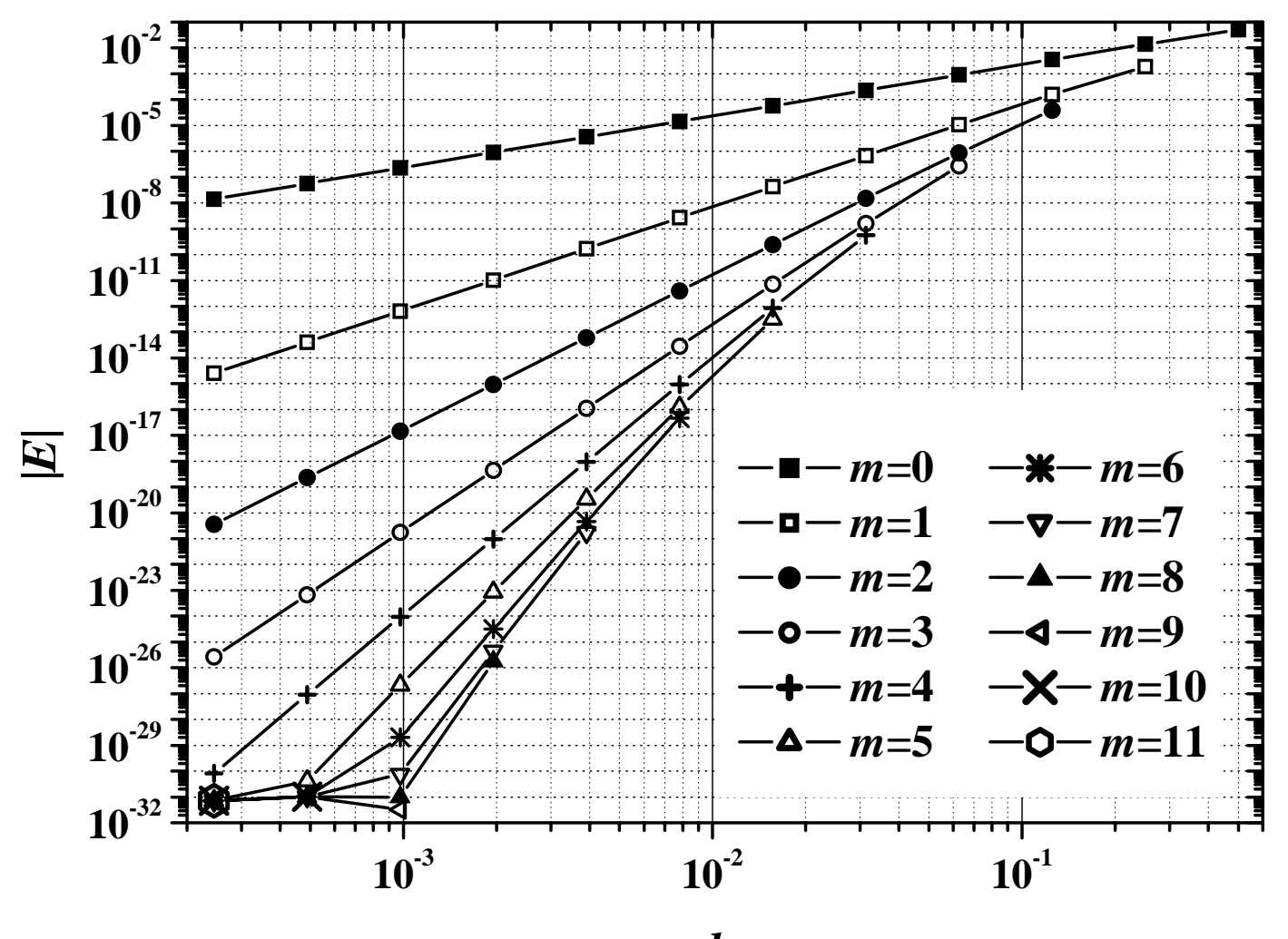

*h*

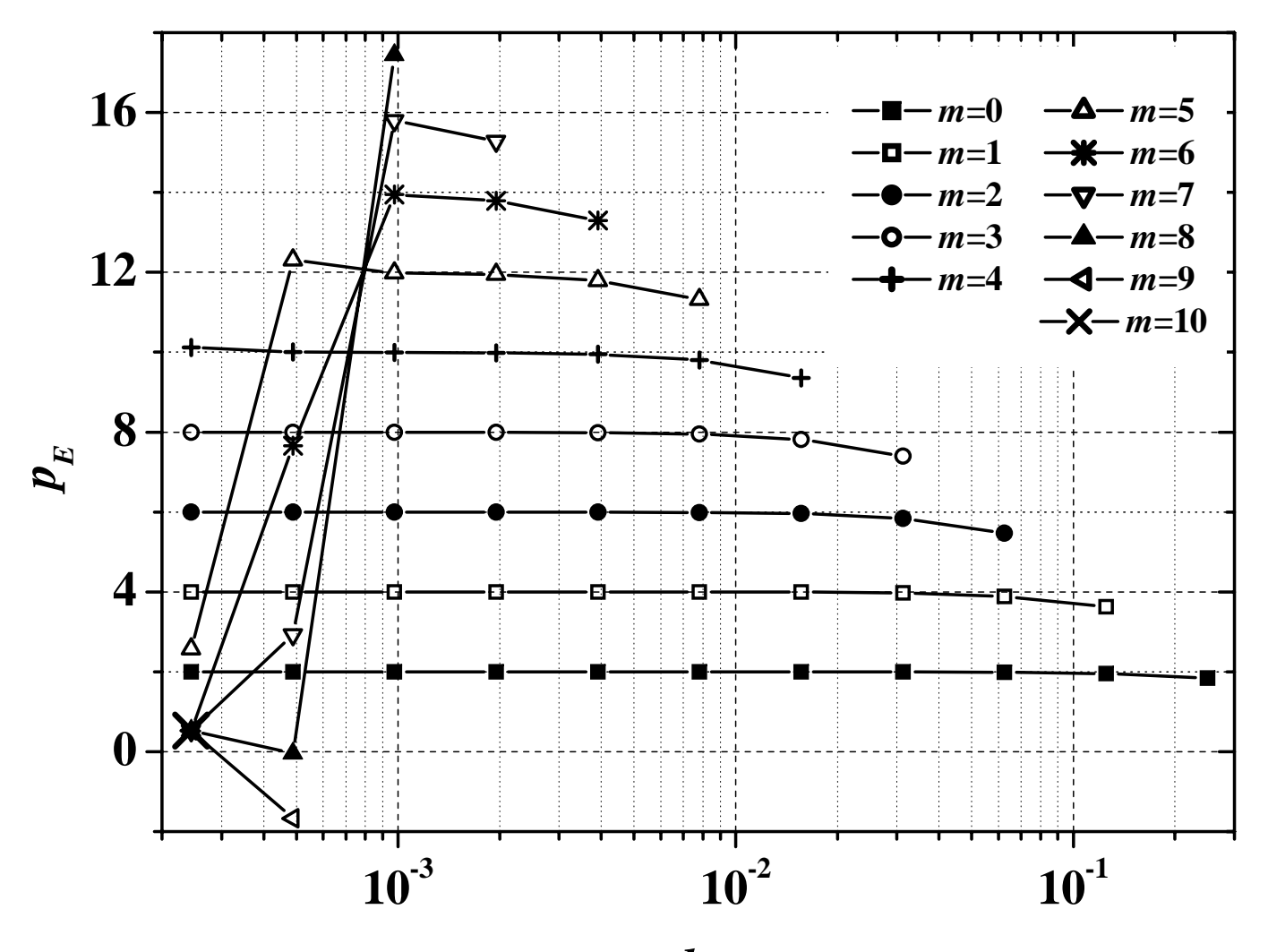

*h*

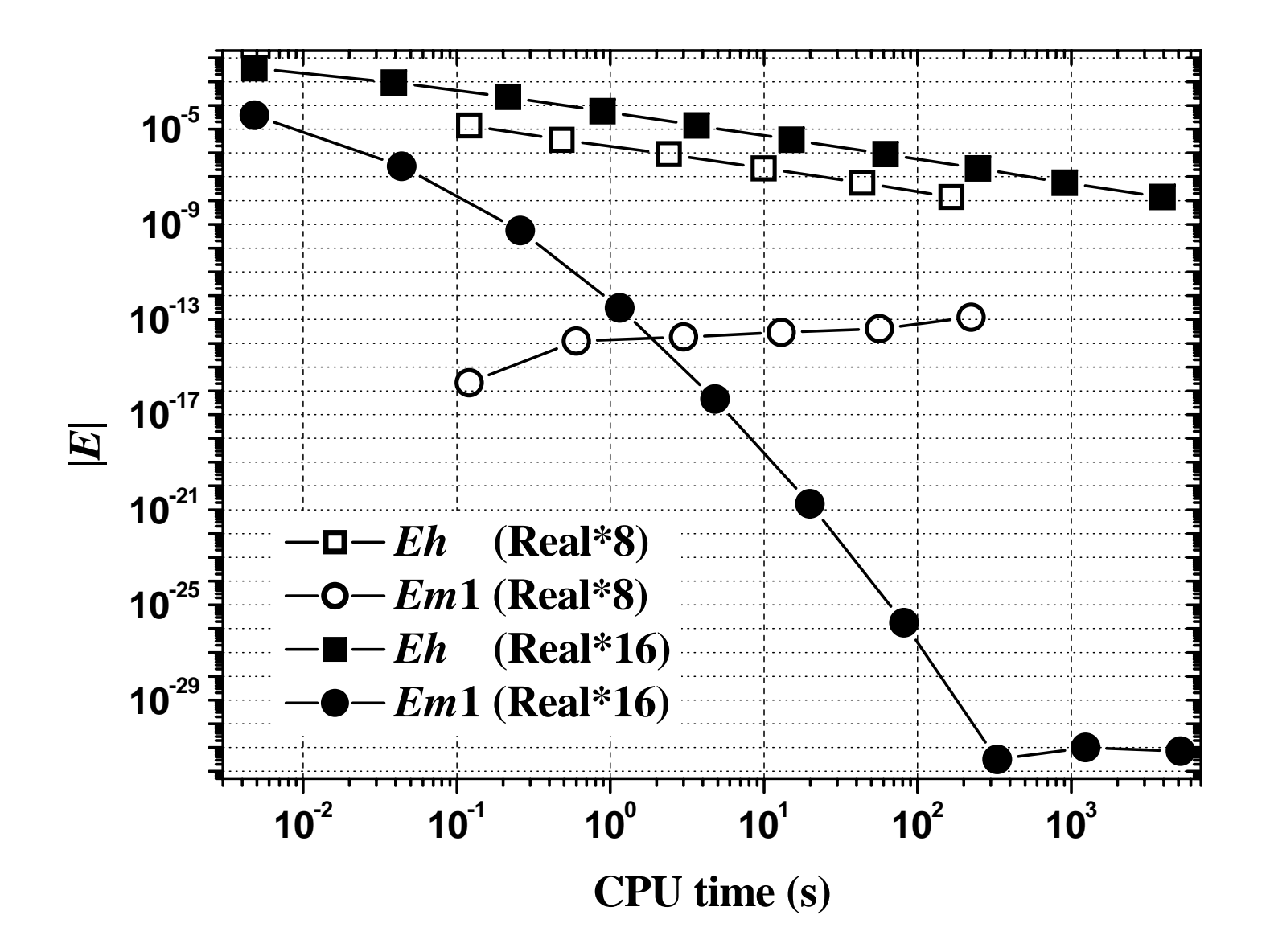

**Verificação e validação de soluções numéricas**

- Verificar códigos e soluções numéricas
- Validar soluções numéricas
- Avaliar e desenvolver estimadores de erros numéricos
- $\bullet$ Gerar resultados numéricos de referência
- $\bullet$ Incerteza dos dados da simulação

#### **Tipos de erros**

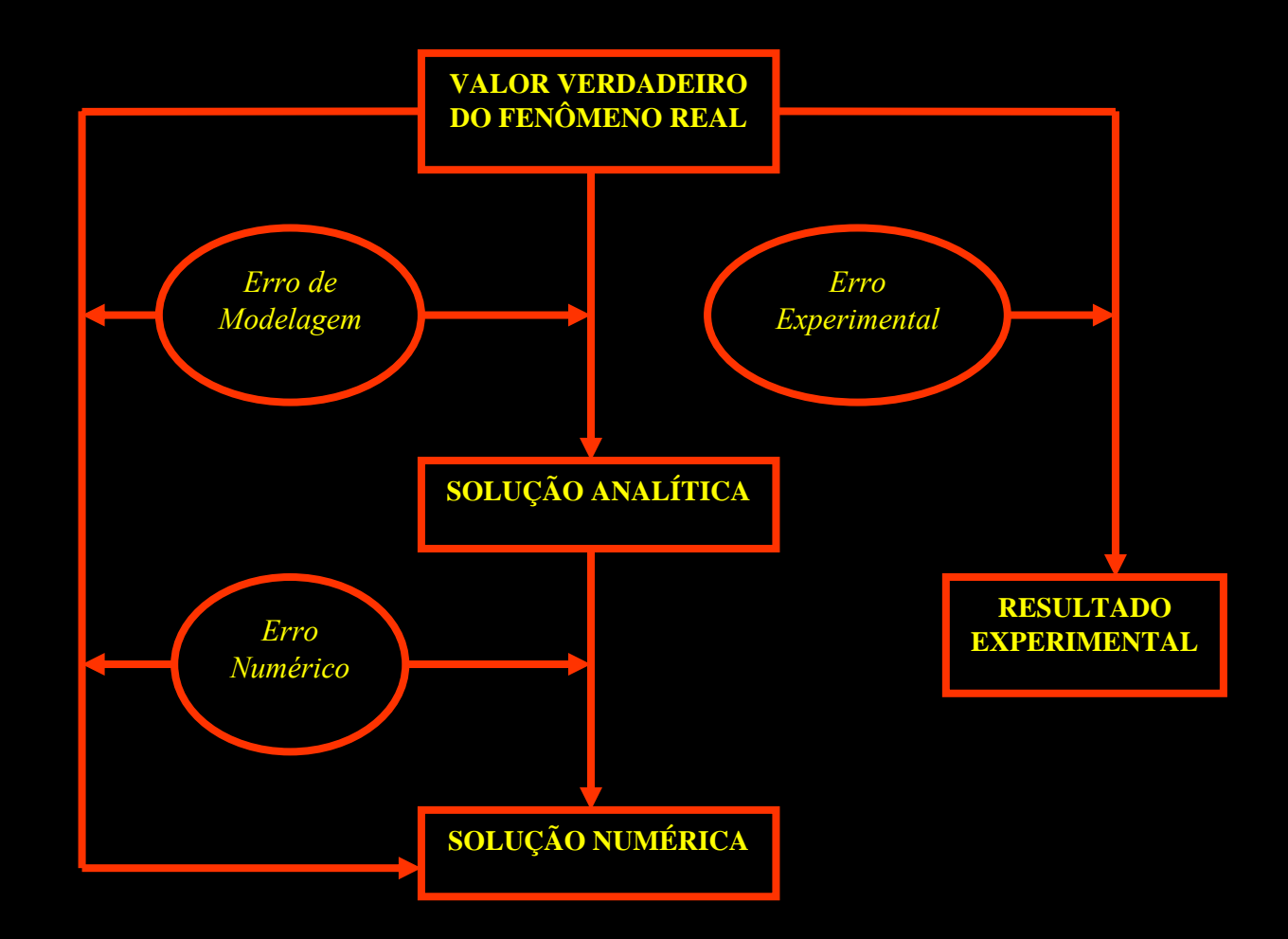

### V&V: estimador de erro para MER

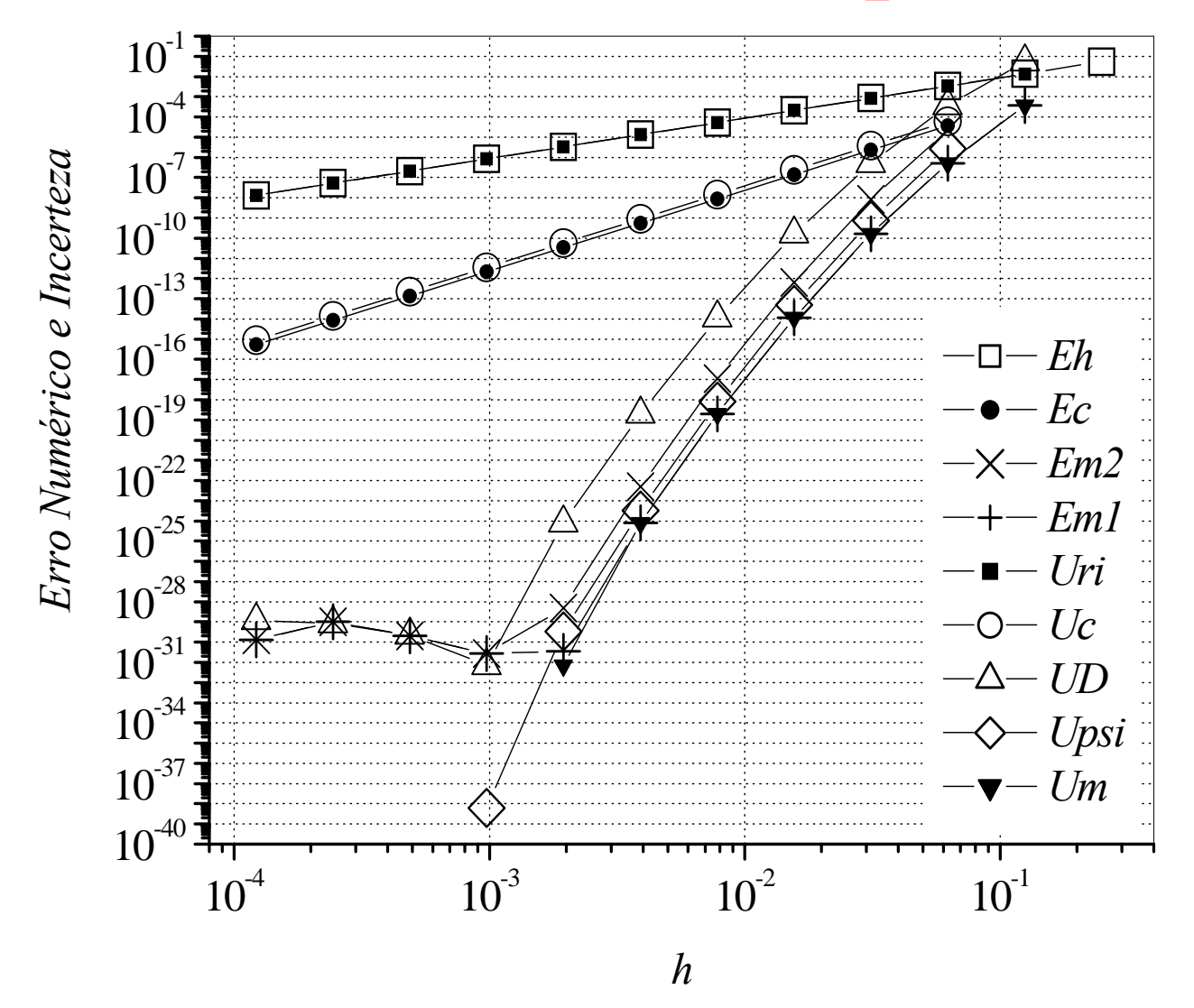

Poisson 1D, DF, T(3/4) nodal, CDS-2

#### **Benchmark da cavidade 2D**

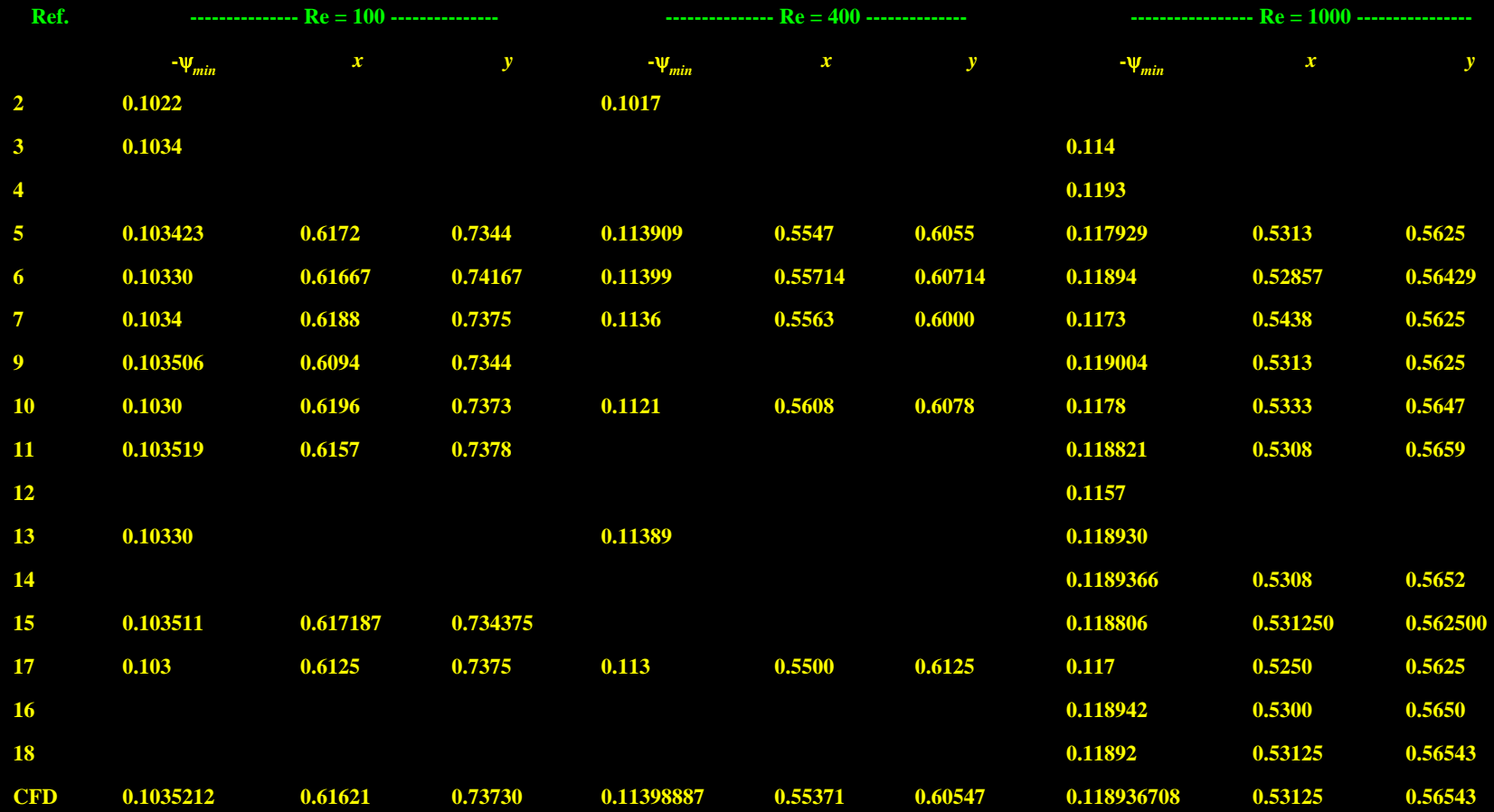

**Re = 10, Ref. 2: -** ψ*min* **= 0.0999; Present: -** ψ*min* **= 0.1001132**

#### **Classificação de motores de espaçomodelos**

**Motores B6-4:** It = 2,51 a 5,00 Ns  $Em = 6 N$  $\mathsf{t} = 4\;\mathrm{s}$ 

**Motores C20-0:** It =  $5,01$  a 10,00 Ns  $\mathrm{Em}$  = 20  $\mathrm{N}$ 

**Motores D20-0:** It = 10,01 Ns a 20,00 Ns  $\mathrm{Em}$  = 20  $\mathrm{N}$ 

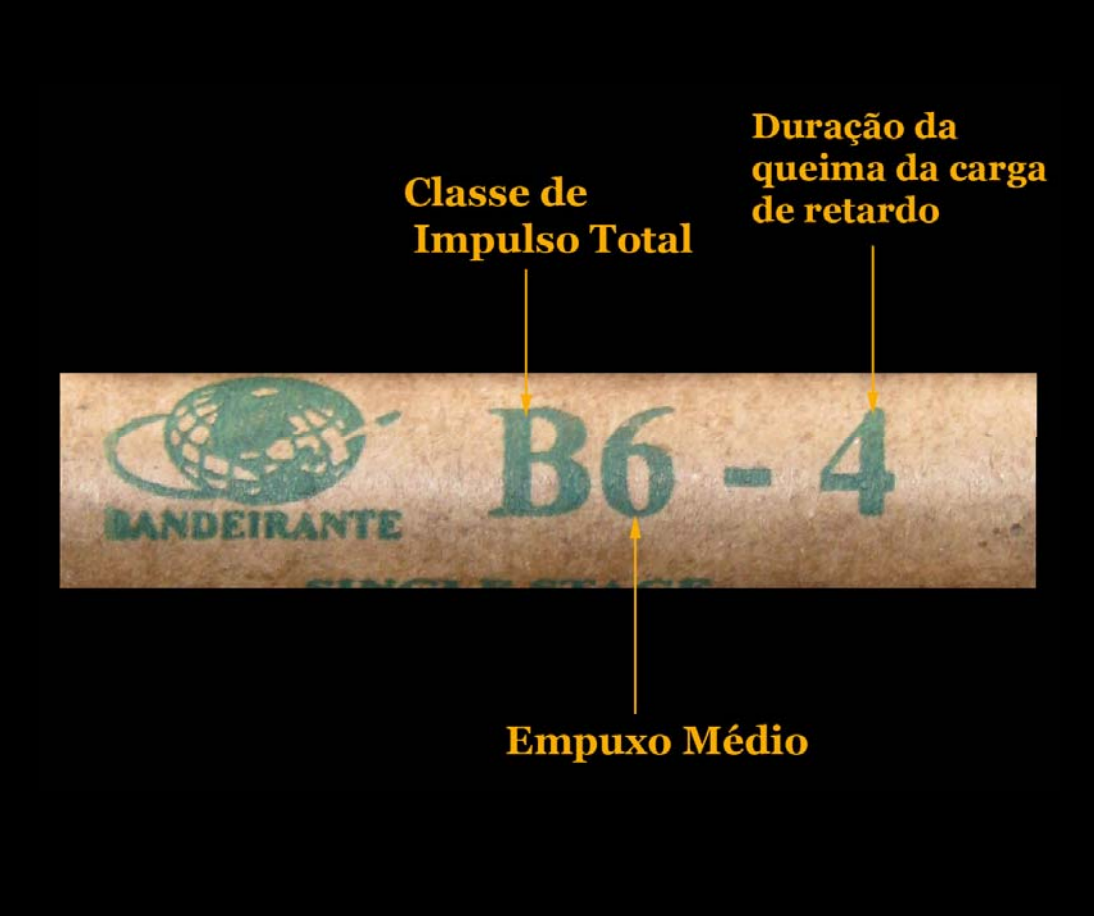

#### **Componentes do motor-foguete**

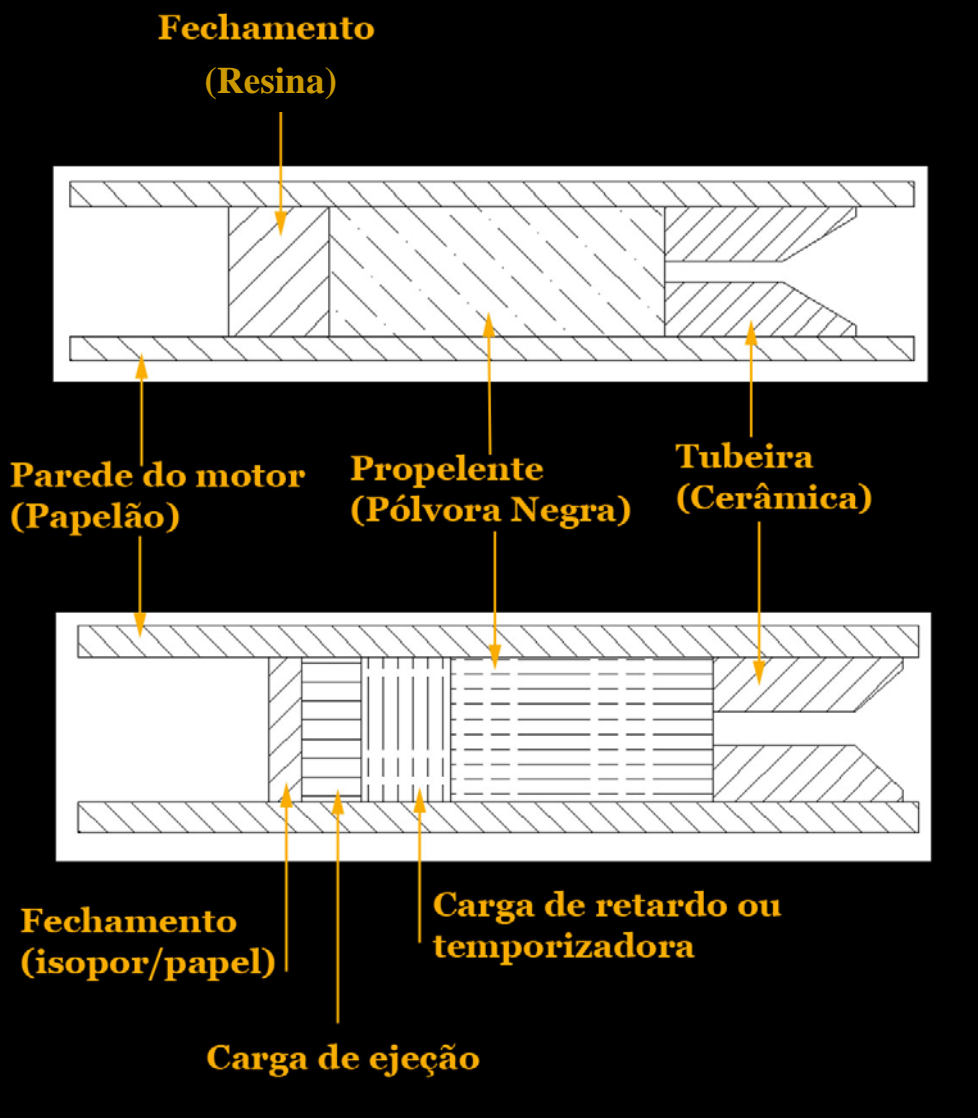

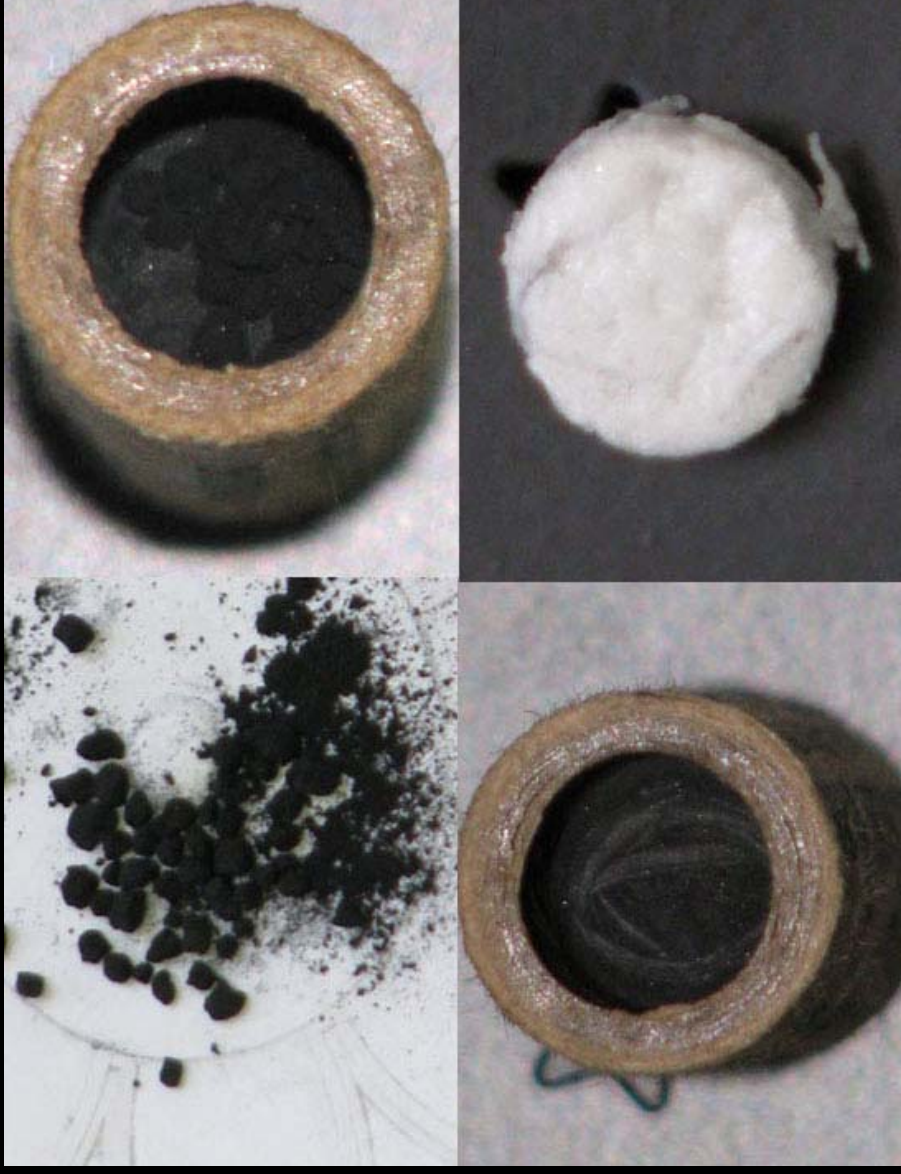

#### **Teste estático de motor de EM**

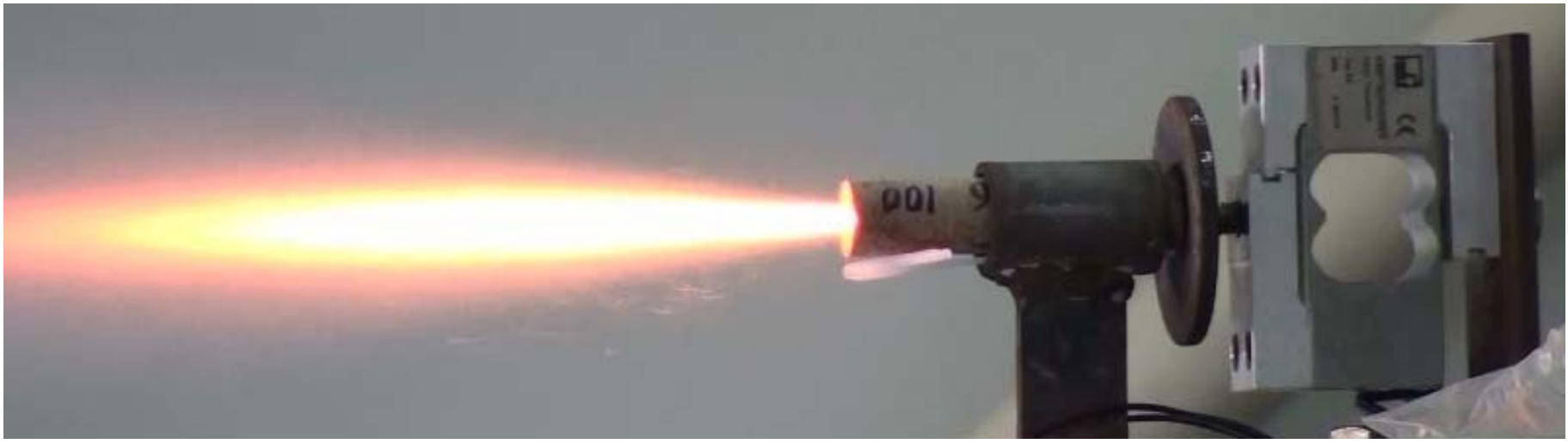

Motor BT-100, TE 27 Jul 2010, Curva\_empuxo 1.2

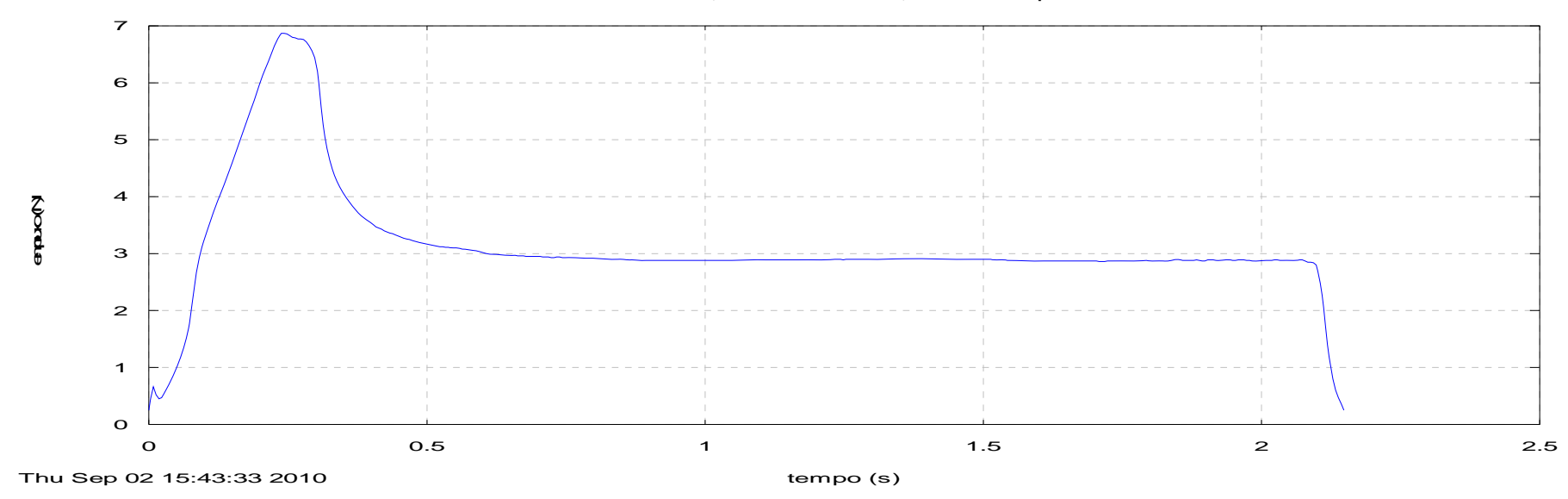

## **Lançamento EM** α**-17/C6-5 (23/06/2011)**

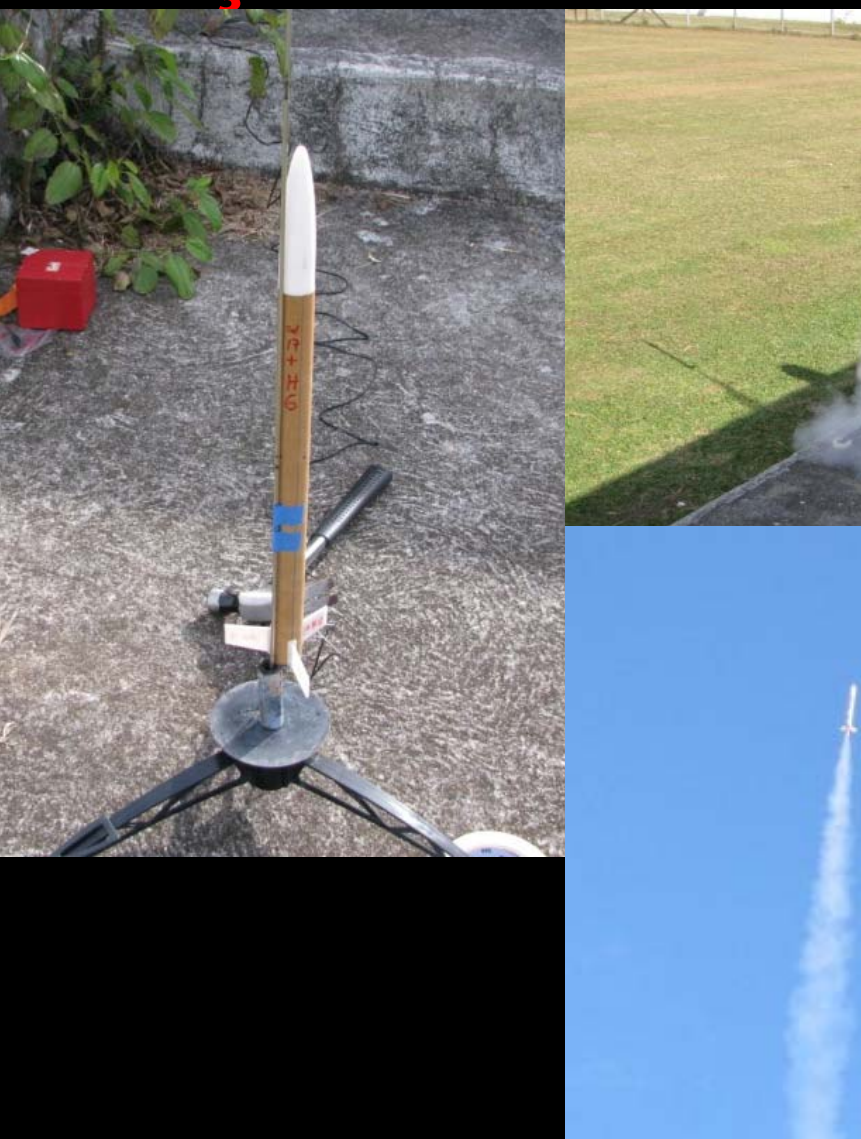

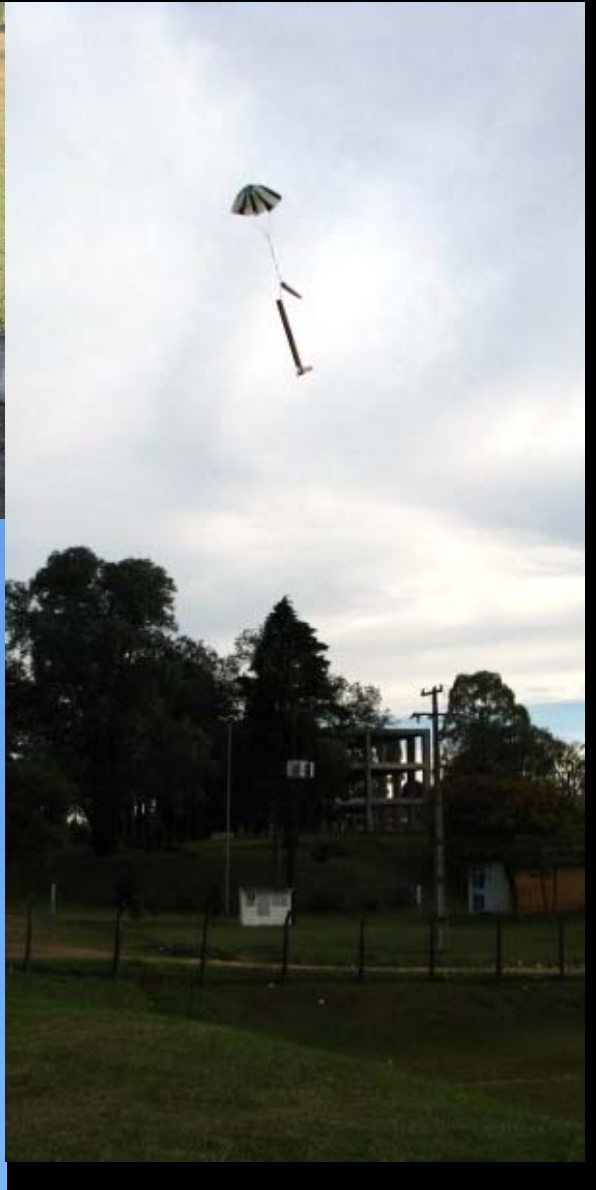

## Agradecimentos (financiadores):

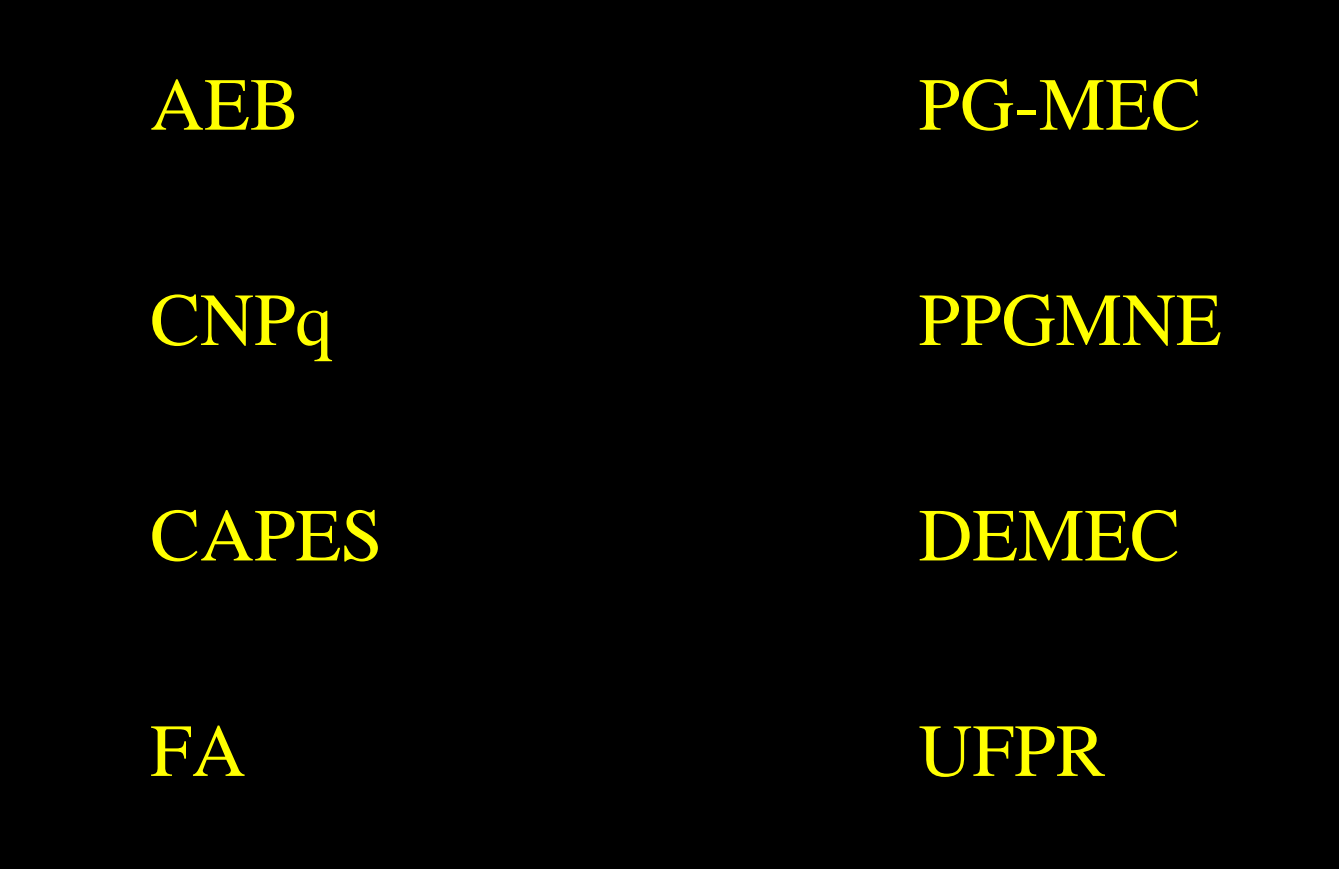

# **Para interessados em IC, TG, M, D, PD, colaborações:**

www.cfd.ufpr.br

www.foguete.ufpr.br

marchi@ufpr.br